This work is licensed under a [Creative Commons Attribution-NonCommercial-ShareAlike](http://creativecommons.org/licenses/by-nc-sa/2.5/) License. Your use of this material constitutes acceptance of that license and the conditions of use of materials on this site.

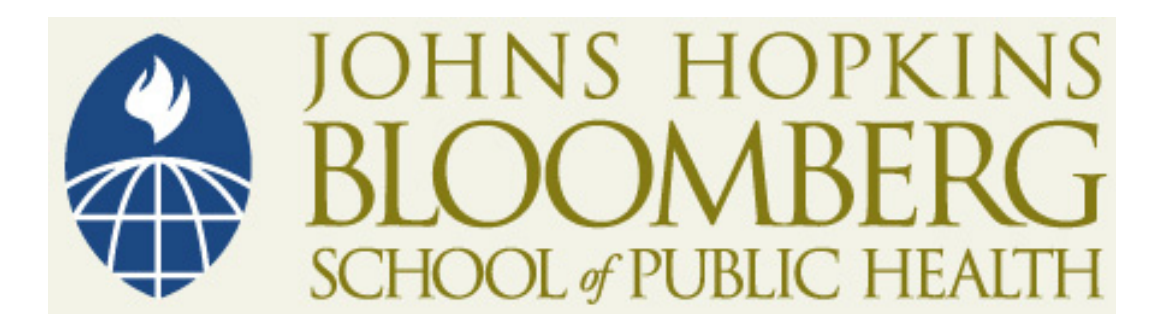

Copyright 2006, The Johns Hopkins University and Karl W. Broman. All rights reserved. Use of these materials permitted only in accordance with license rights granted. Materials provided "AS IS"; no representations or warranties provided. User assumes all responsibility for use, and all liability related thereto, and must independently review all materials for accuracy and efficacy. May contain materials owned by others. User is responsible for obtaining permissions for use from third parties as needed.

## How to display data badly

#### Karl W. BromanDepartment of Biostatistics

**http://www.biostat.jhsph.edu/~kbroman**

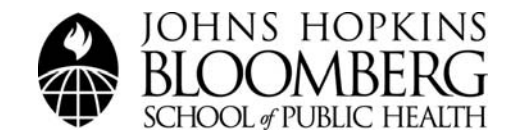

# Using Microsoft Excel to obscure your data and annoy your readers

#### Karl W BromanDepartment of Biostatistics

**http://www.biostat.jhsph.edu/~kbroman**

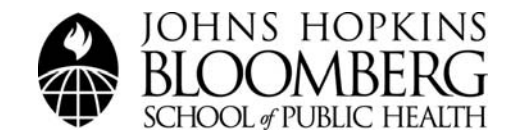

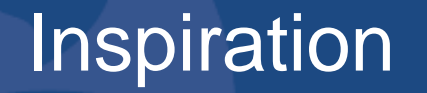

This lecture was inspired by

H Wainer (1984) How to display data badly. American Statistician 38(2):137-147

Dr. Wainer was the first to elucidate the principles of the bad display of data.

The now widespread use of Microsoft Excel has resulted in remarkable advances in the field.

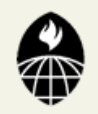

#### General principles

The aim of good data graphics: Display data accurately and clearly.

Some rules for displaying data badly:

- Display as little information as possible.
- Obscure what you do show (with chart junk).
- Use pseudo-3d and color gratuitously.
- Make a pie chart (preferably in color and 3d).
- Use a poorly chosen scale.
- **Holland** Construction – Ignore sig figs.

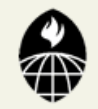

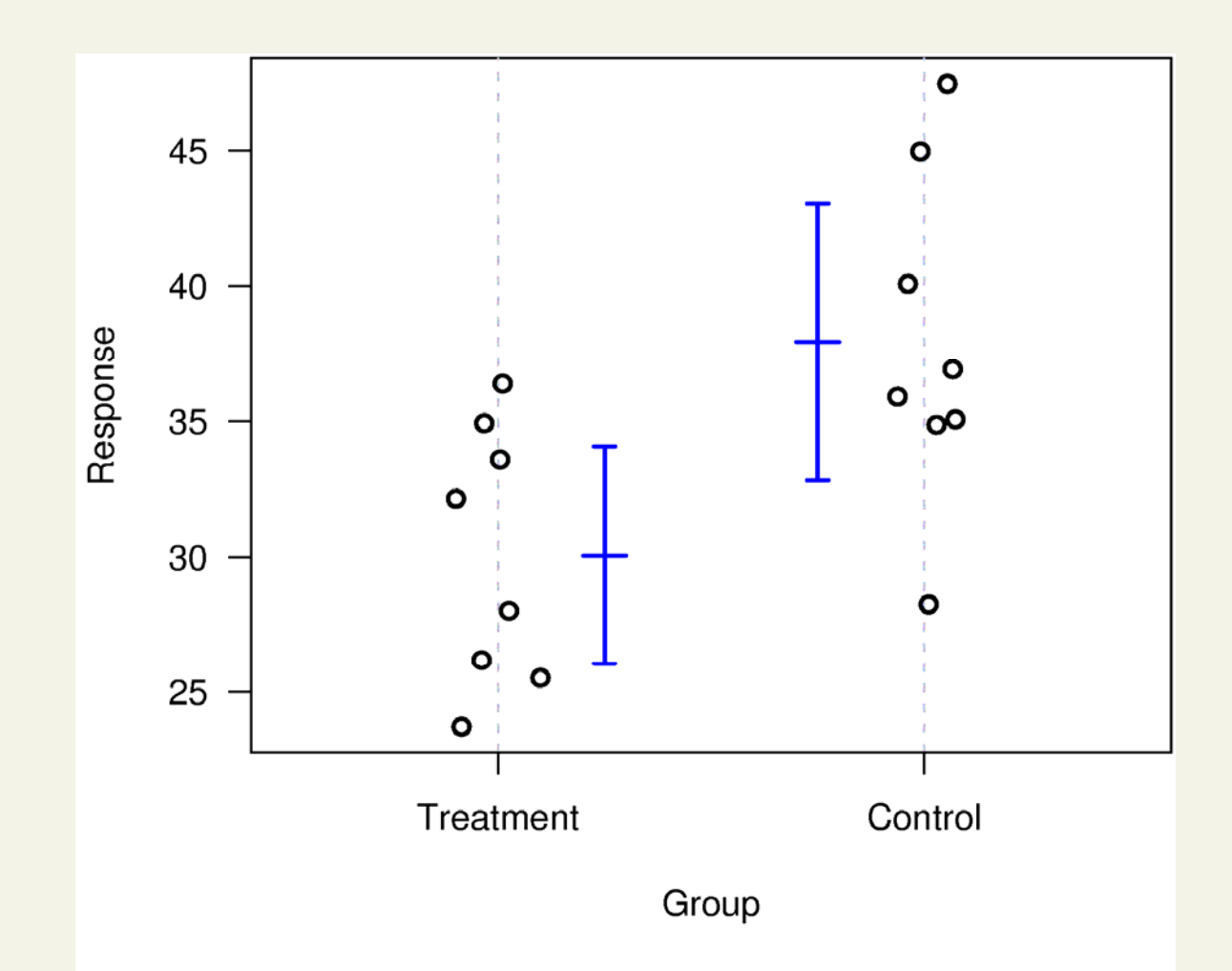

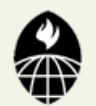

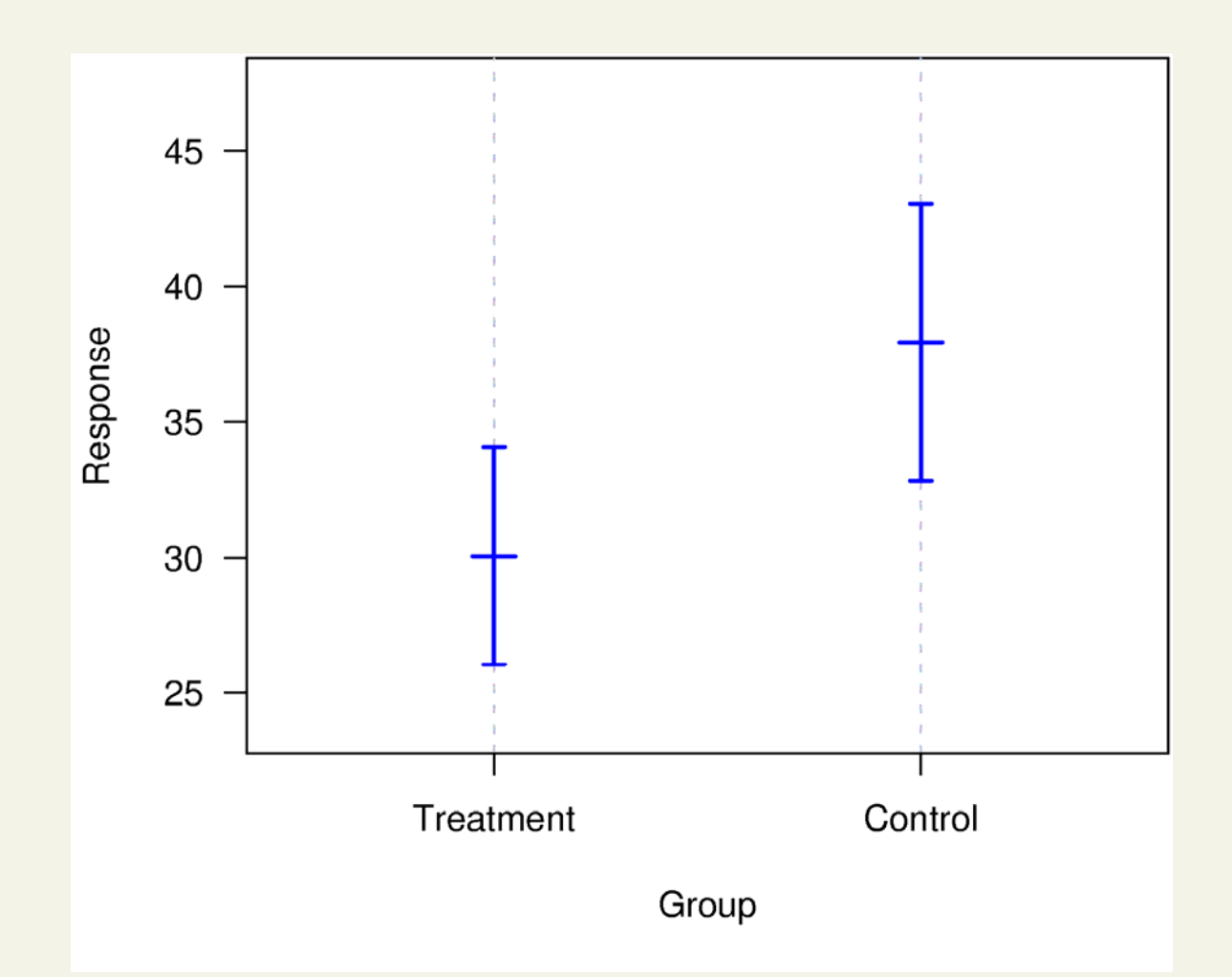

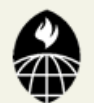

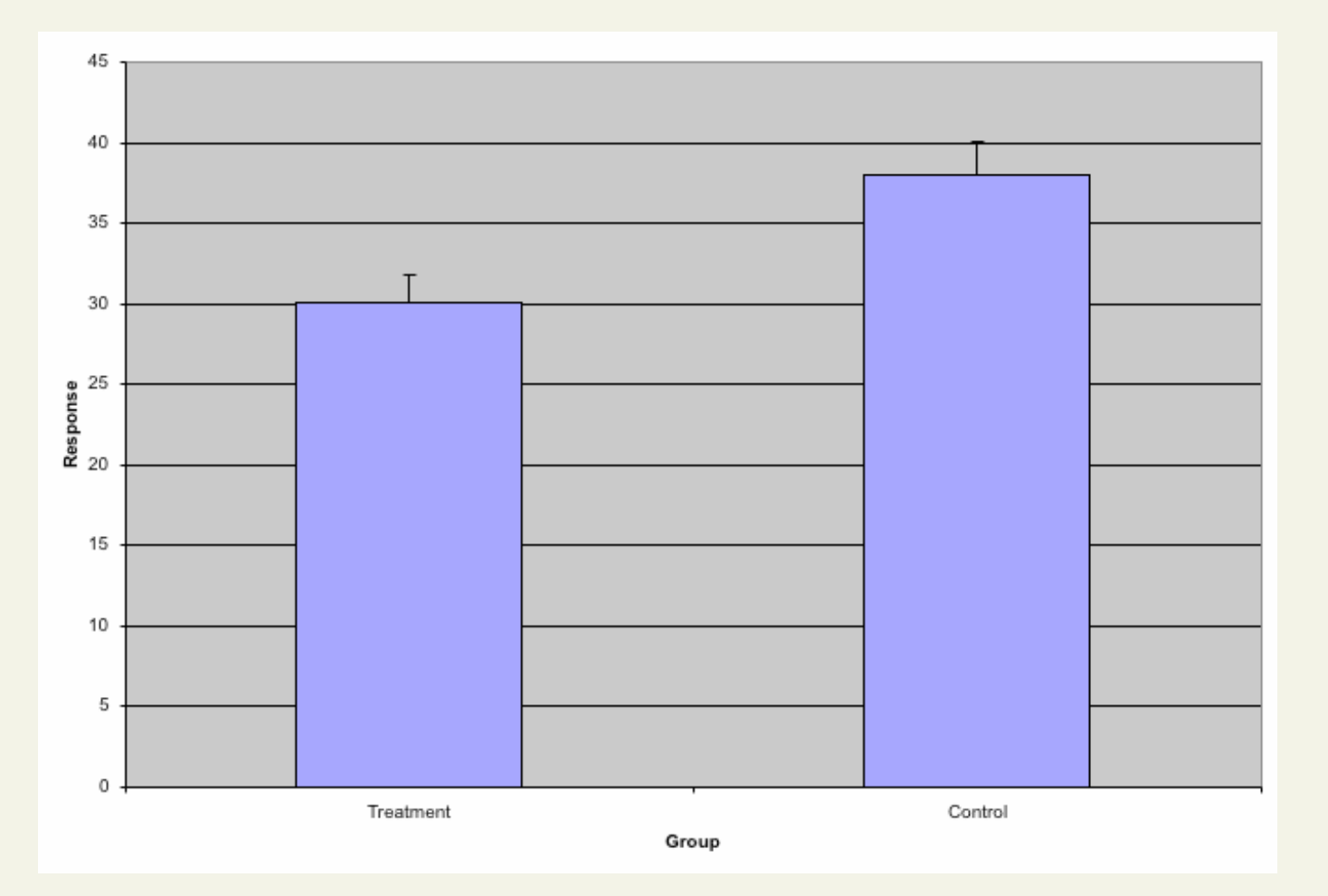

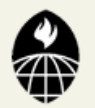

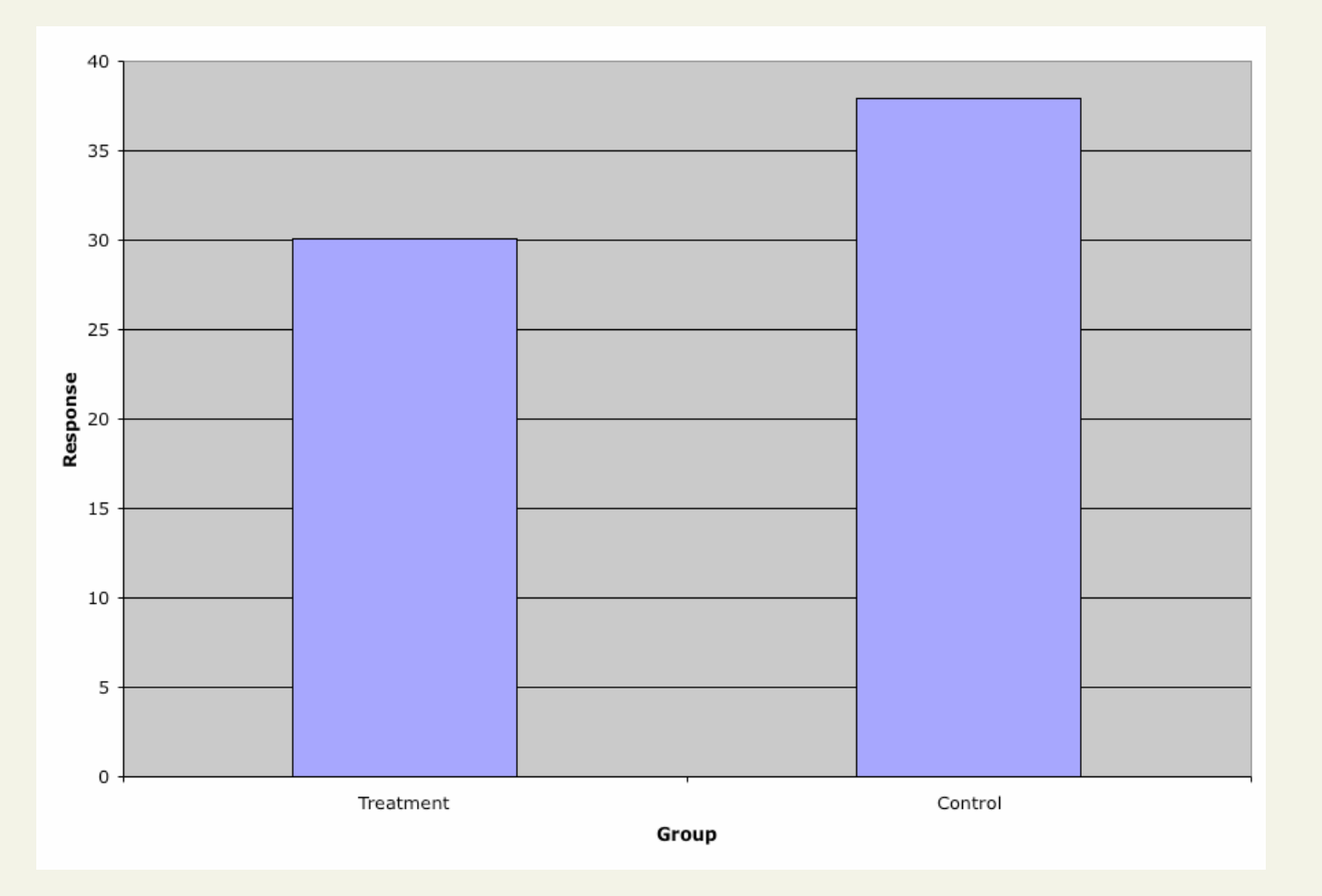

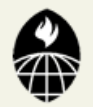

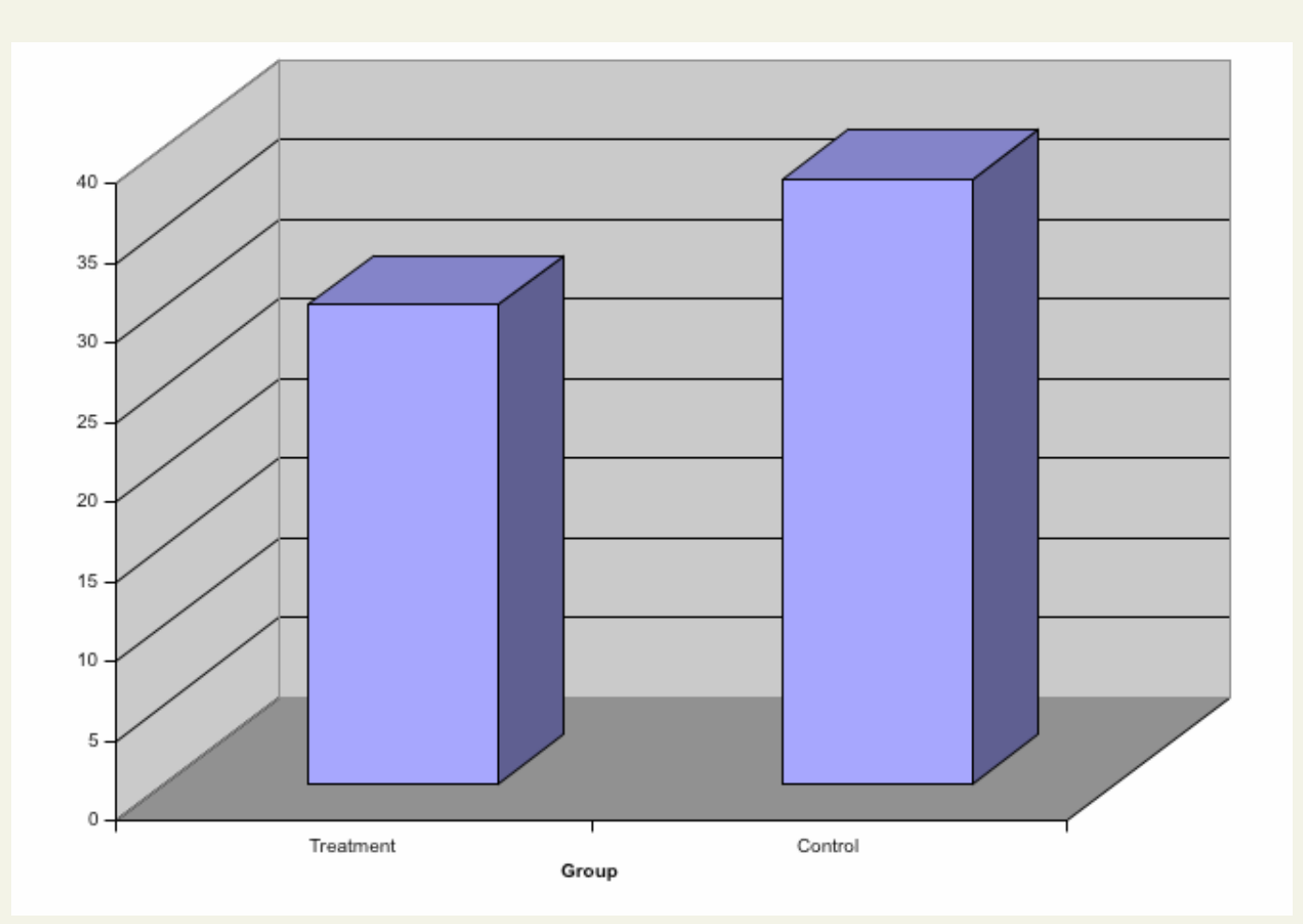

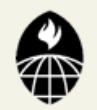

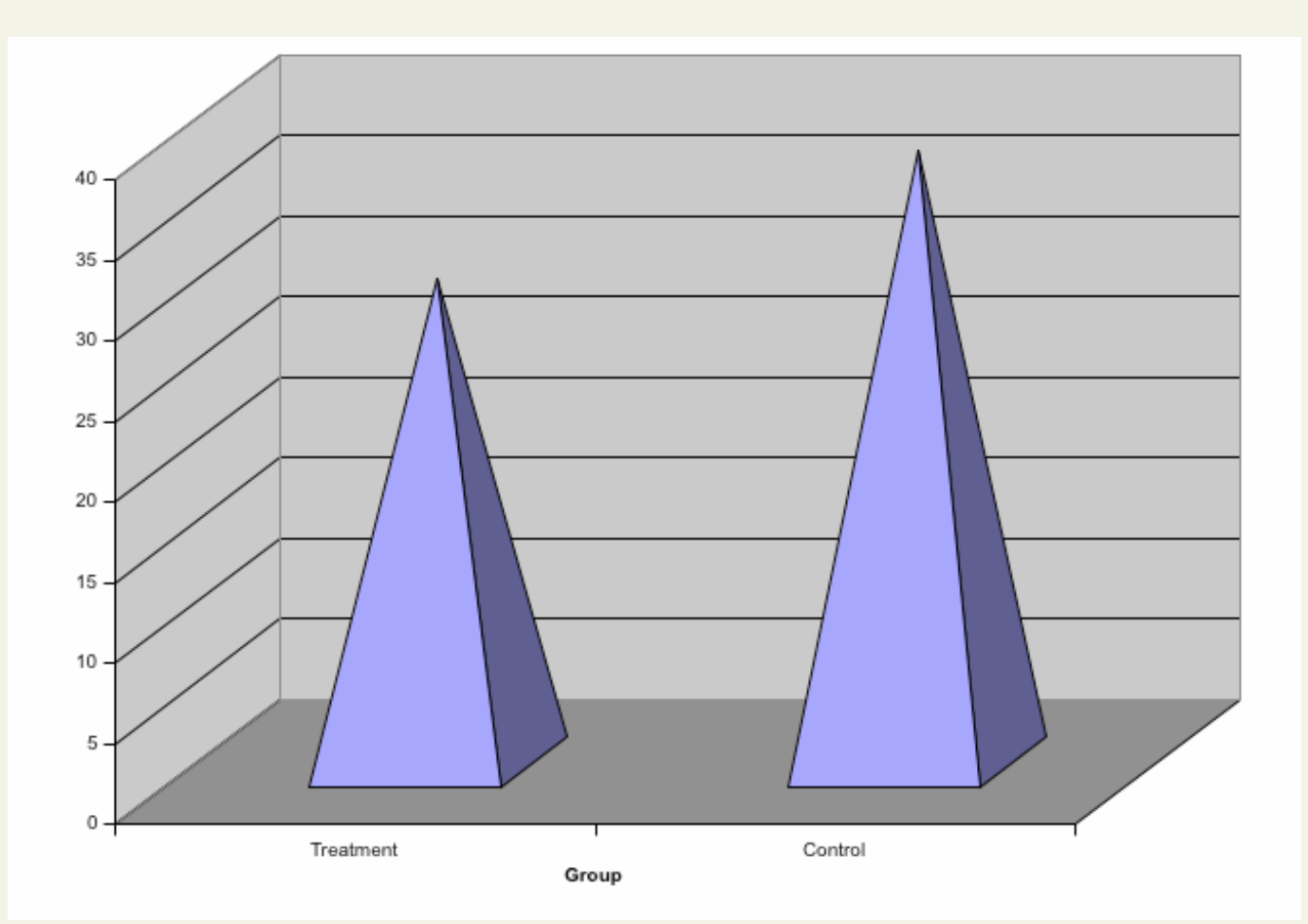

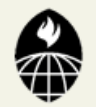

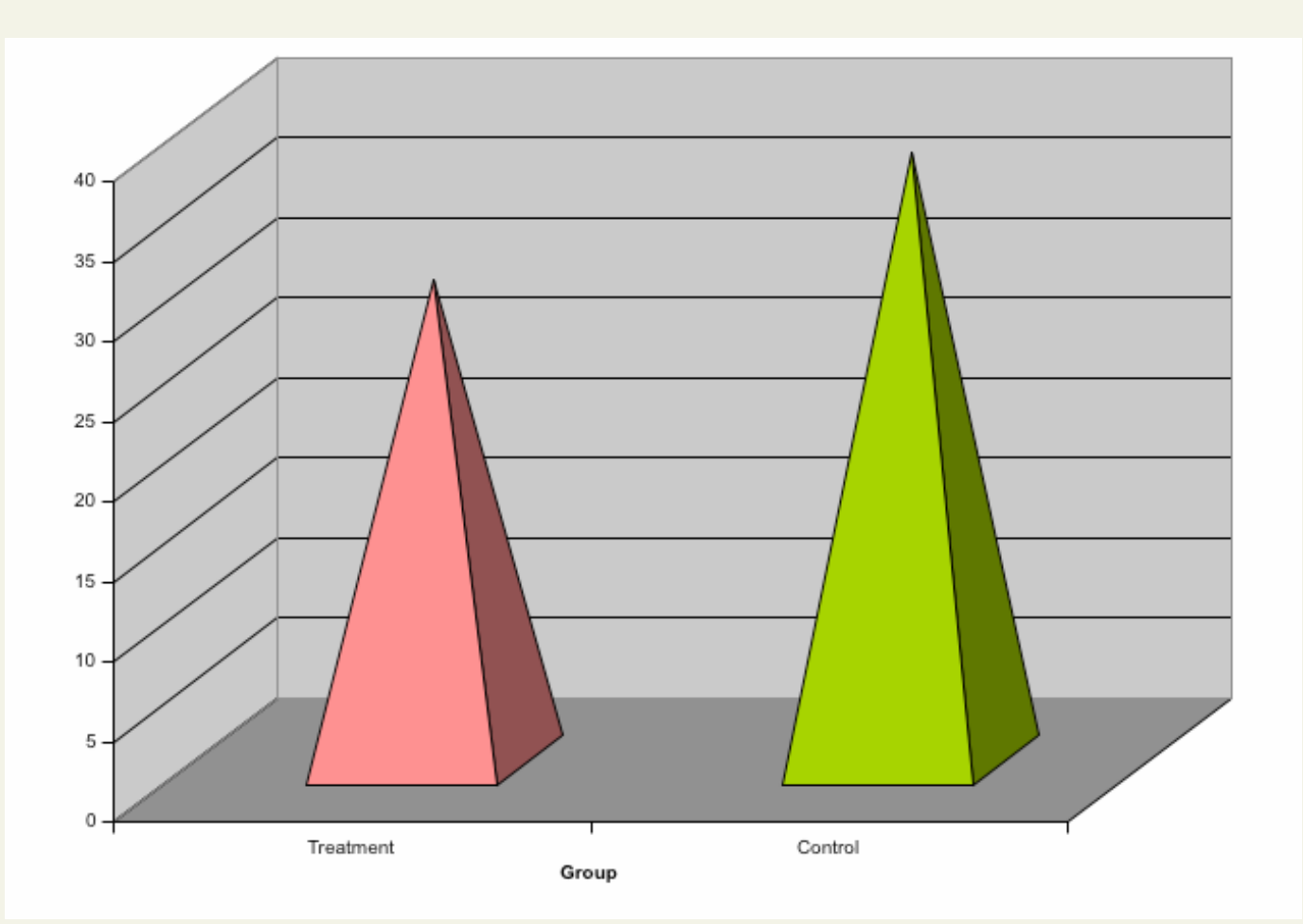

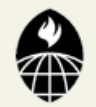

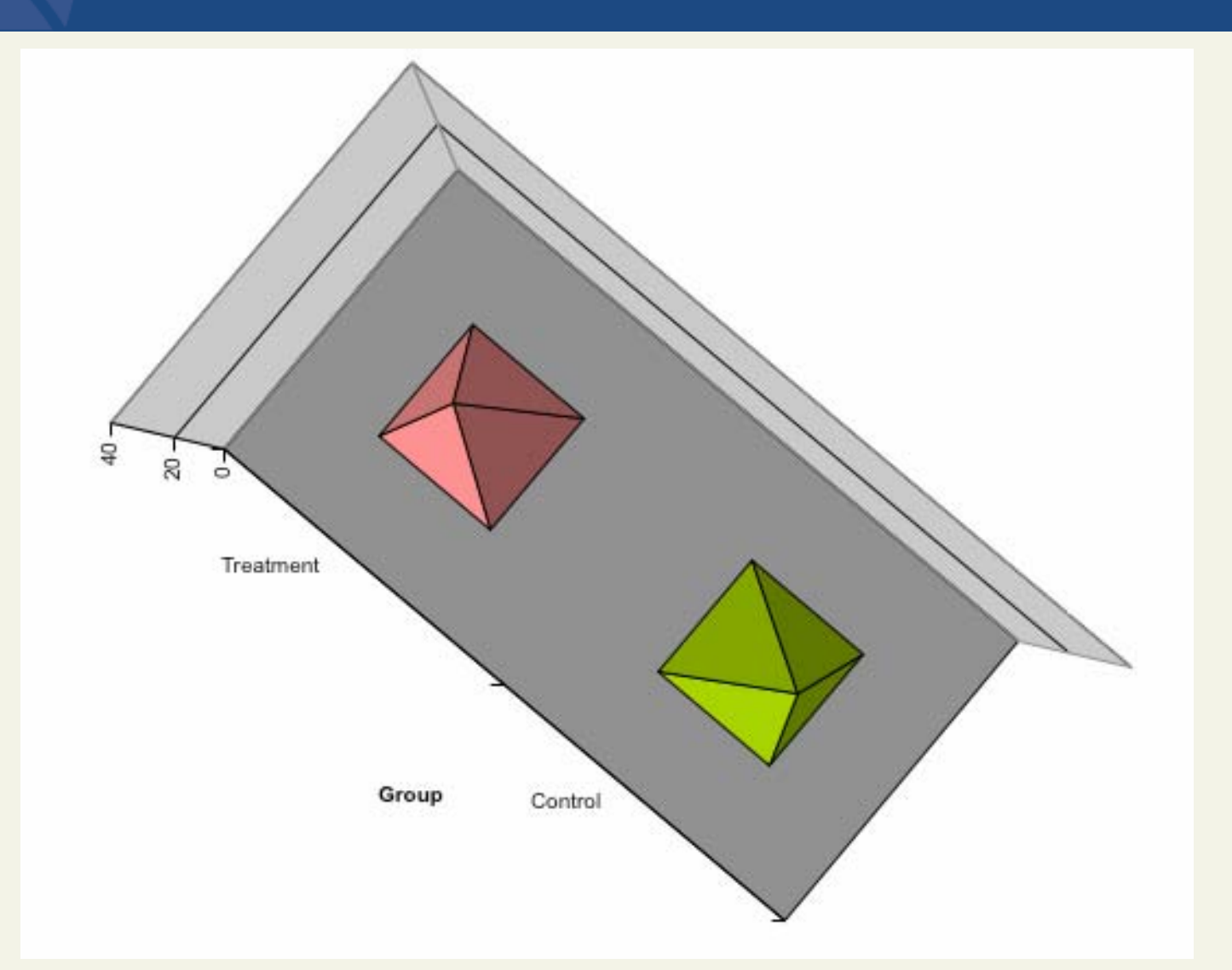

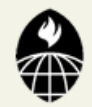

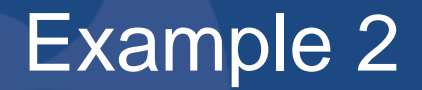

#### Distribution of genotypes

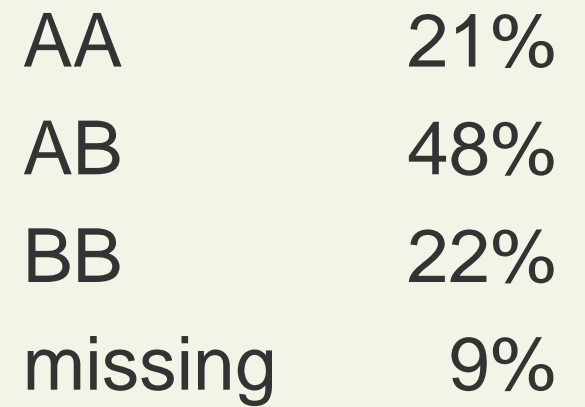

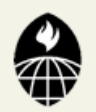

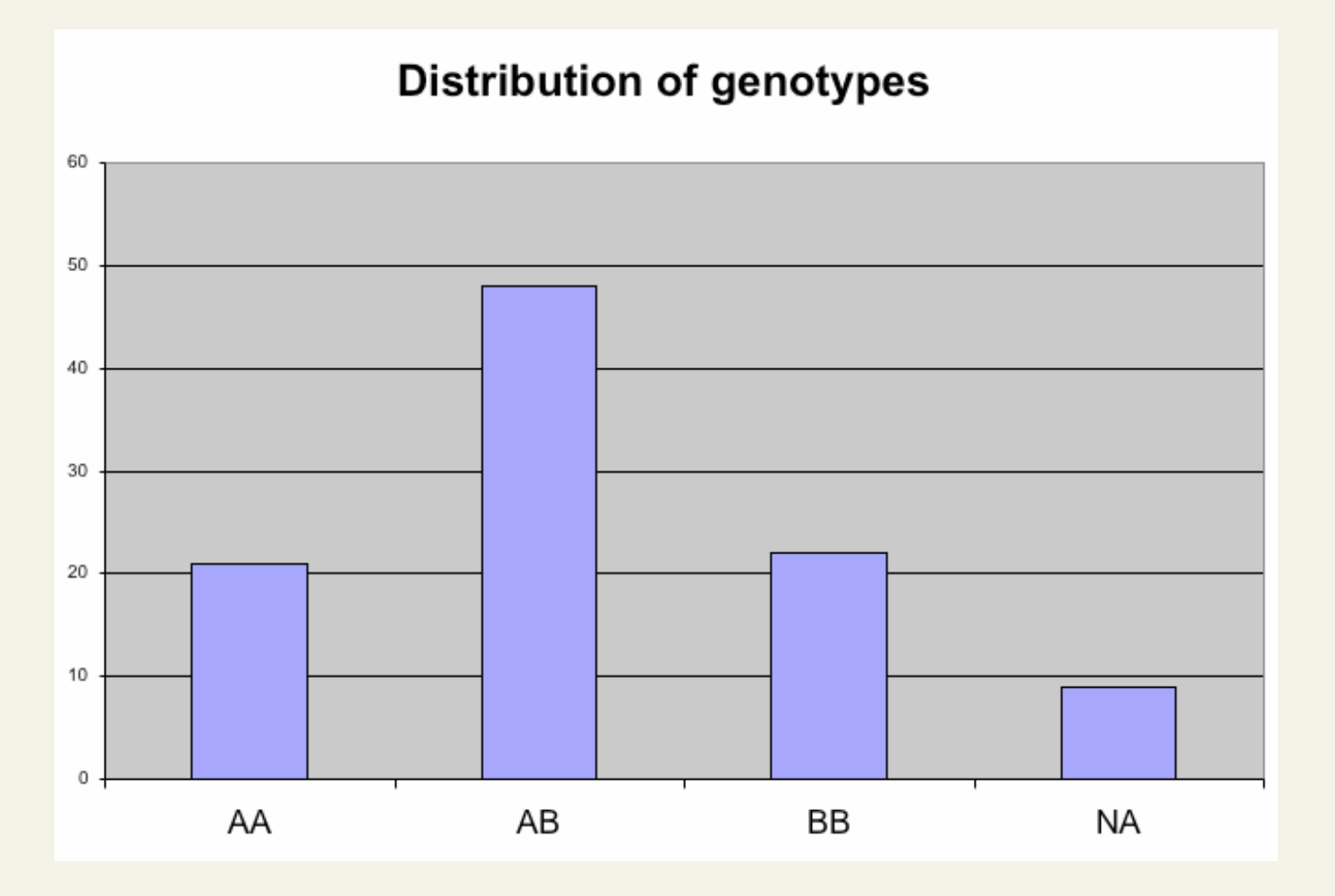

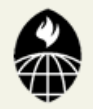

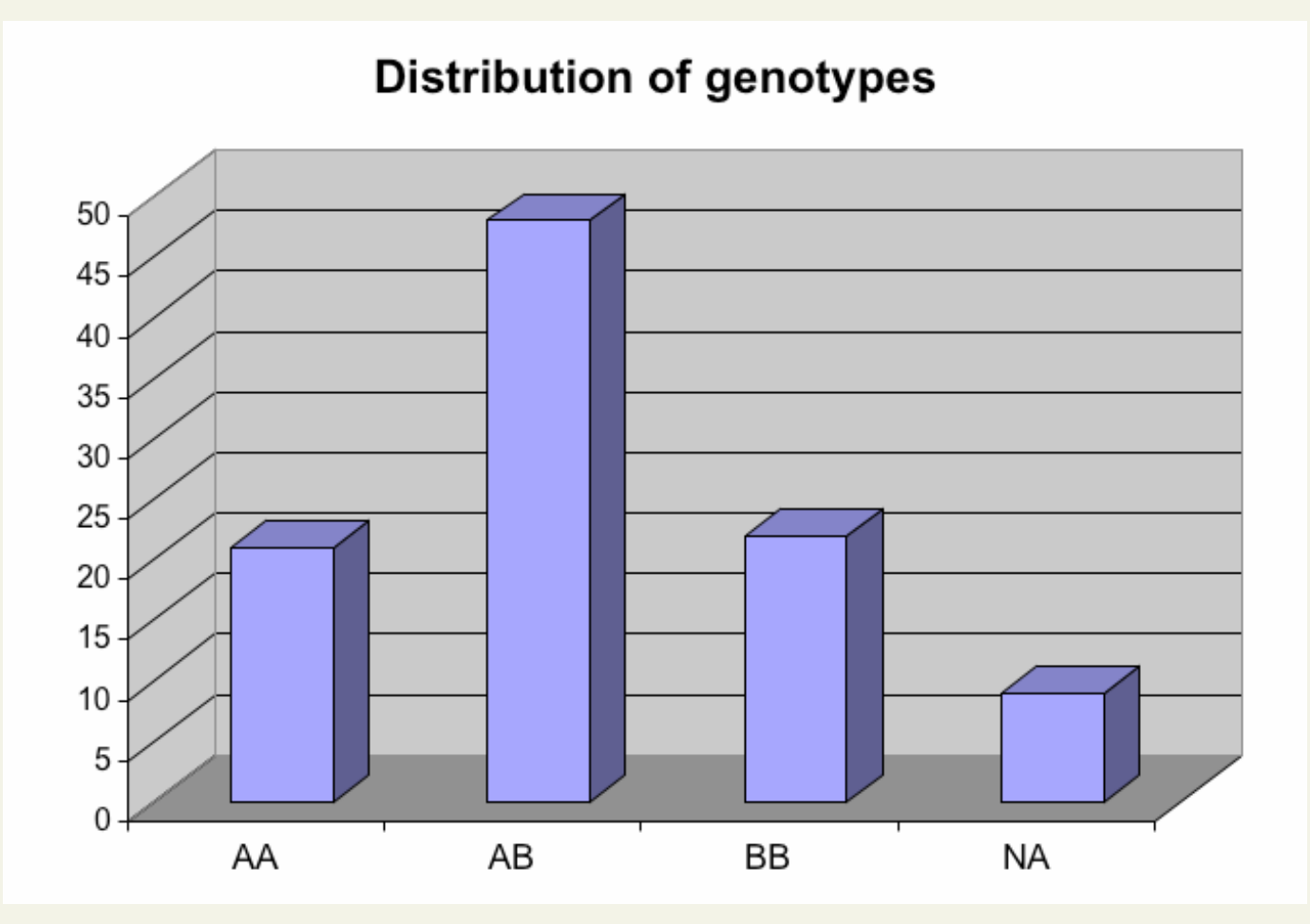

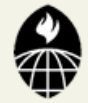

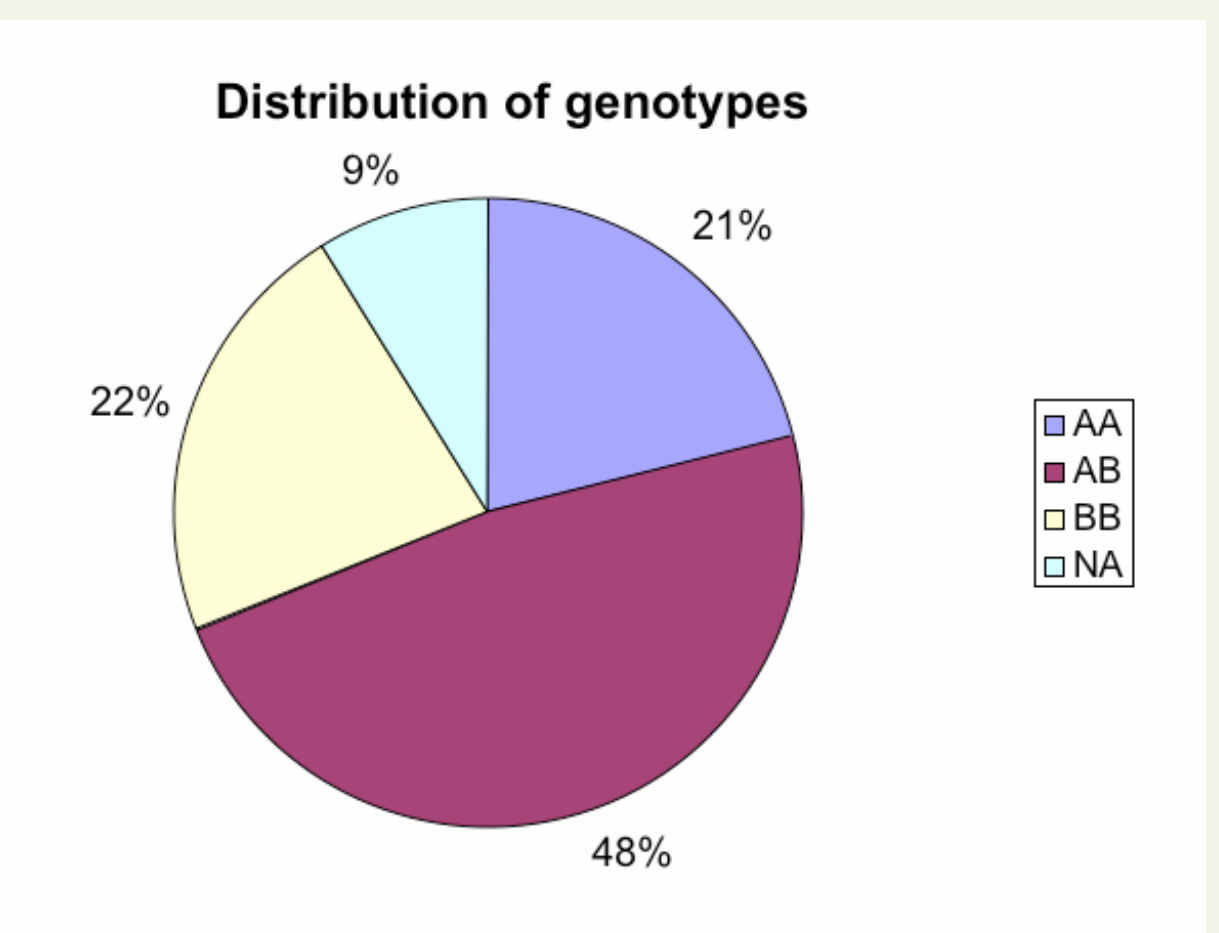

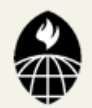

#### **Distribution of genotypes**

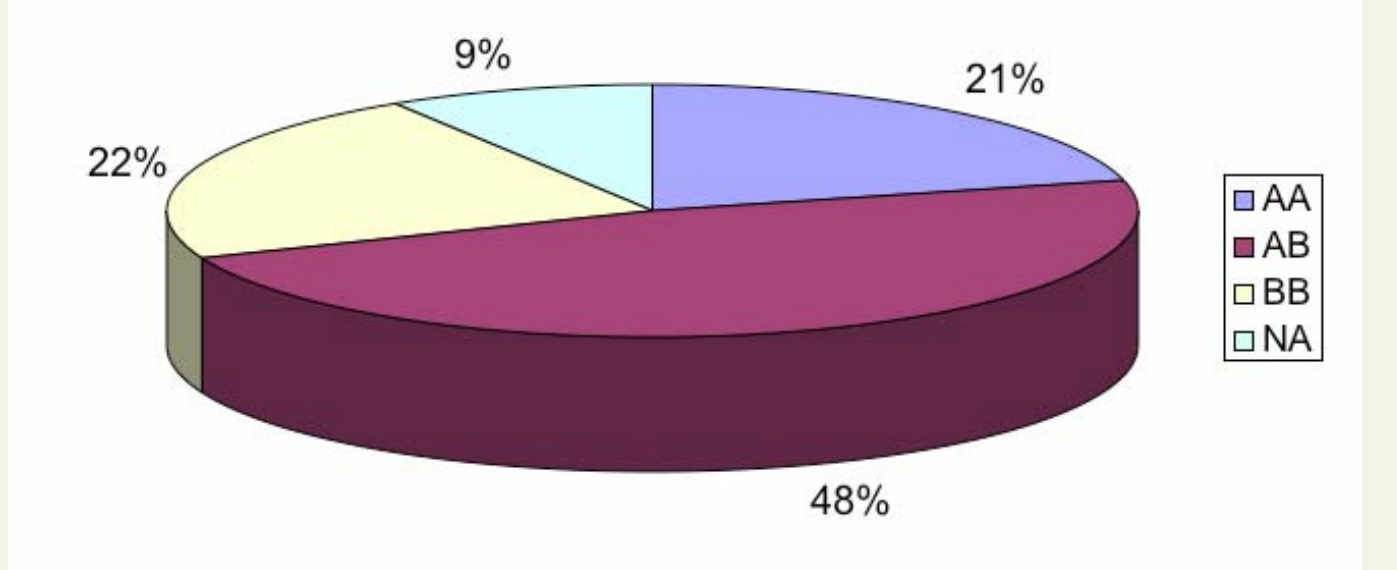

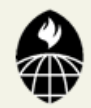

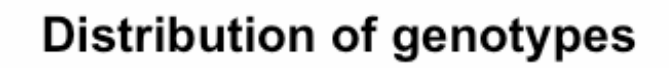

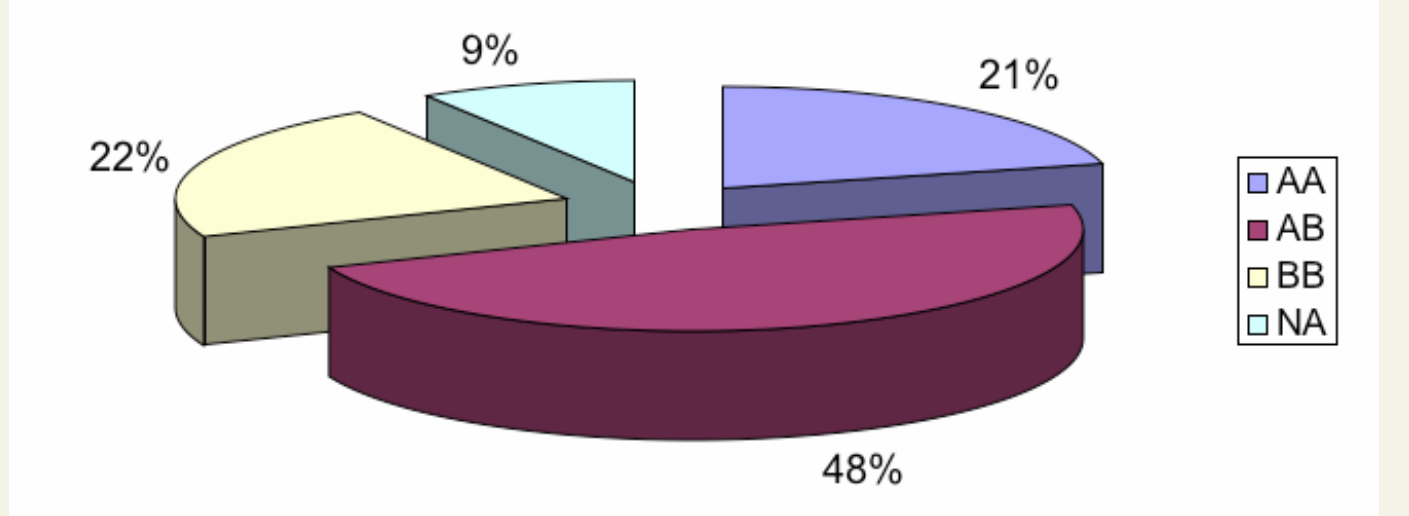

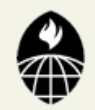

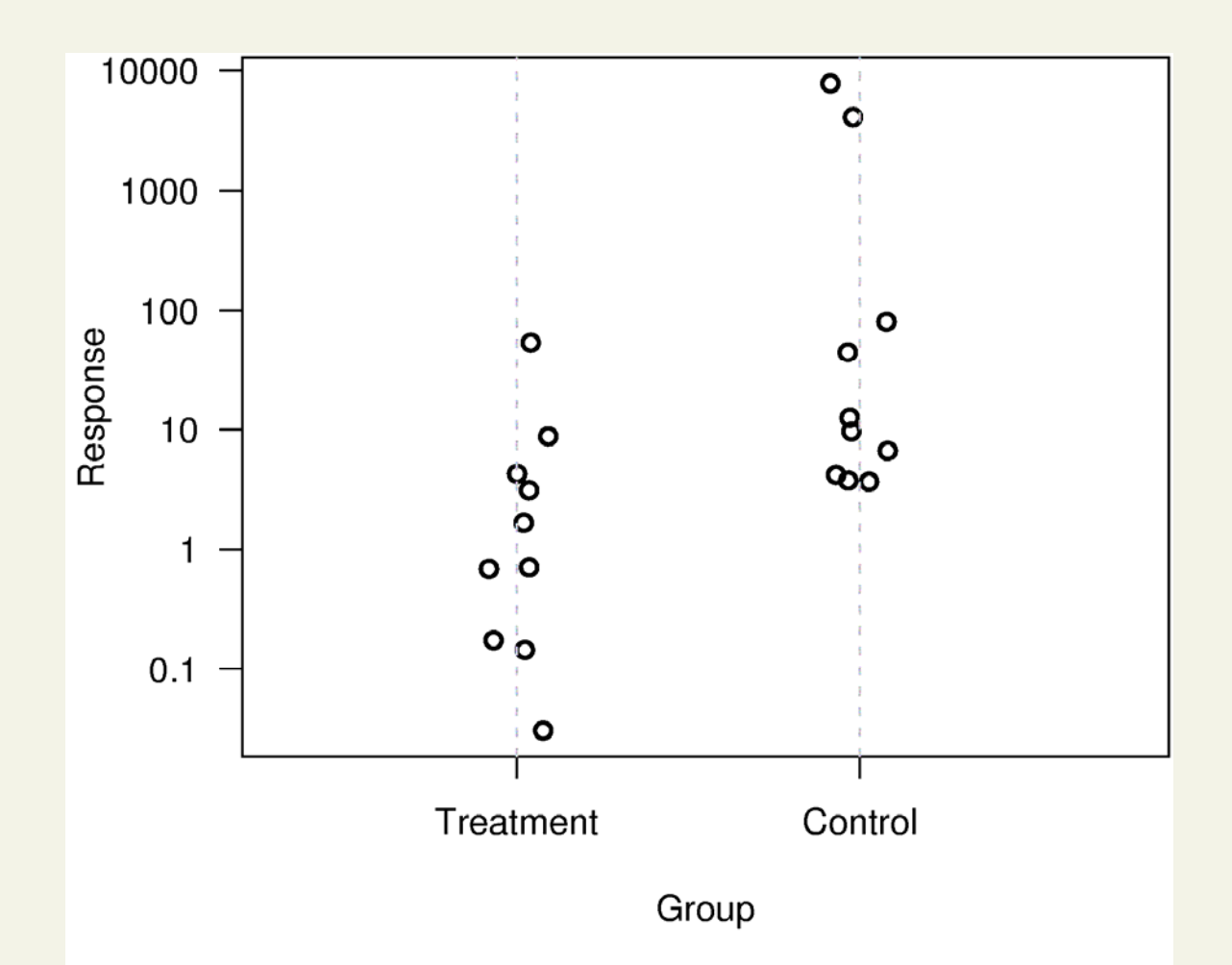

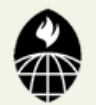

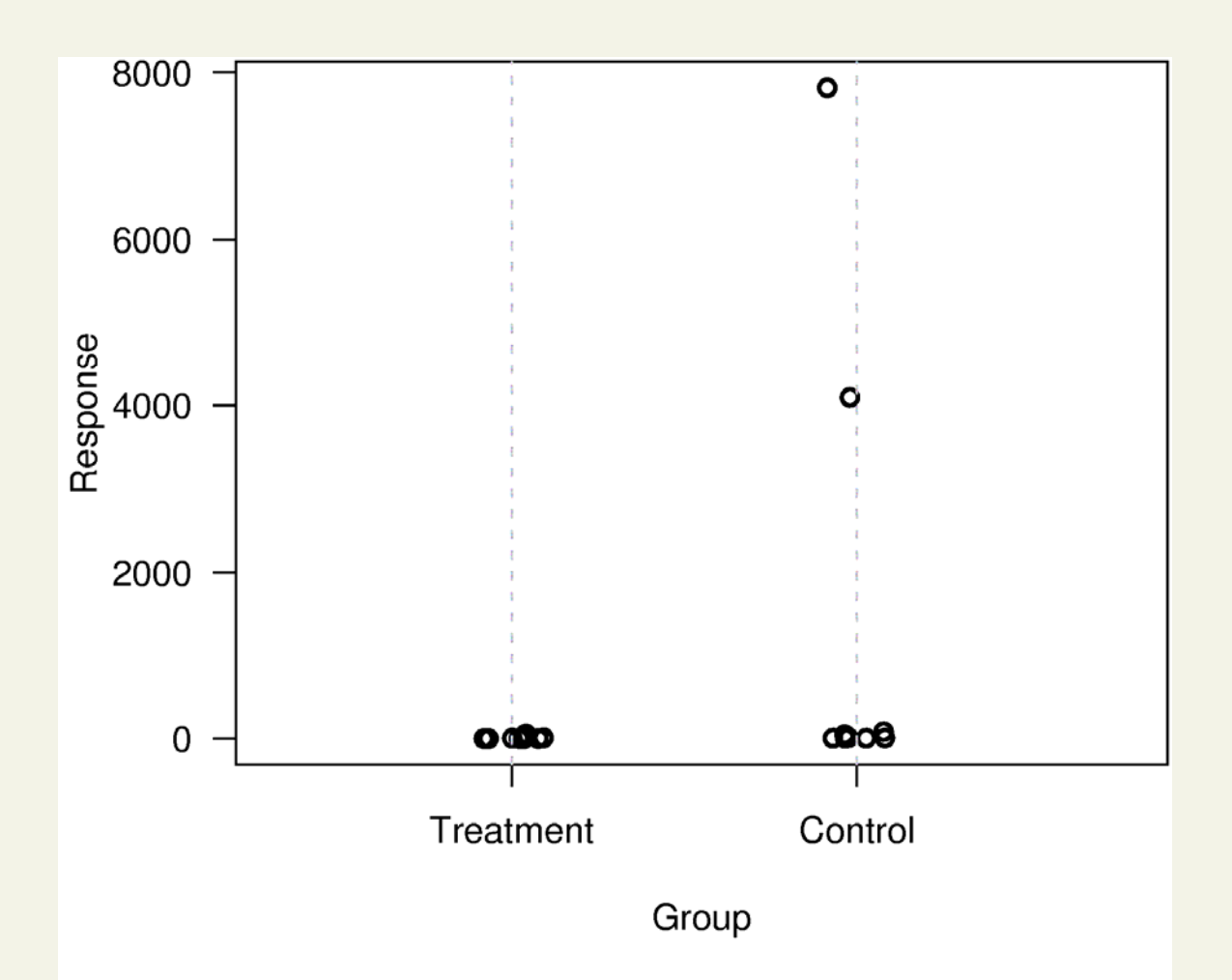

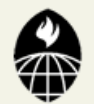

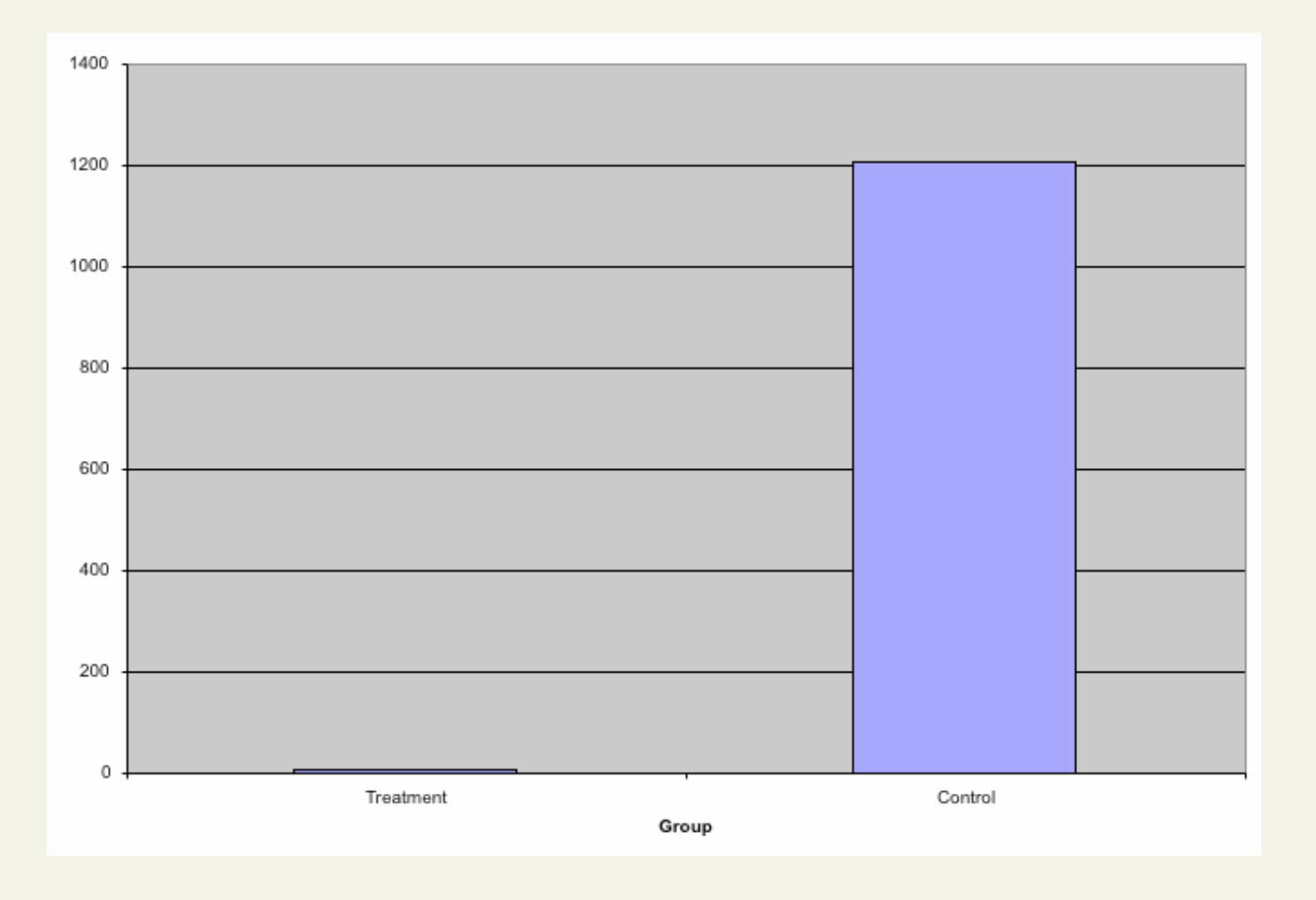

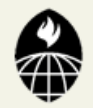

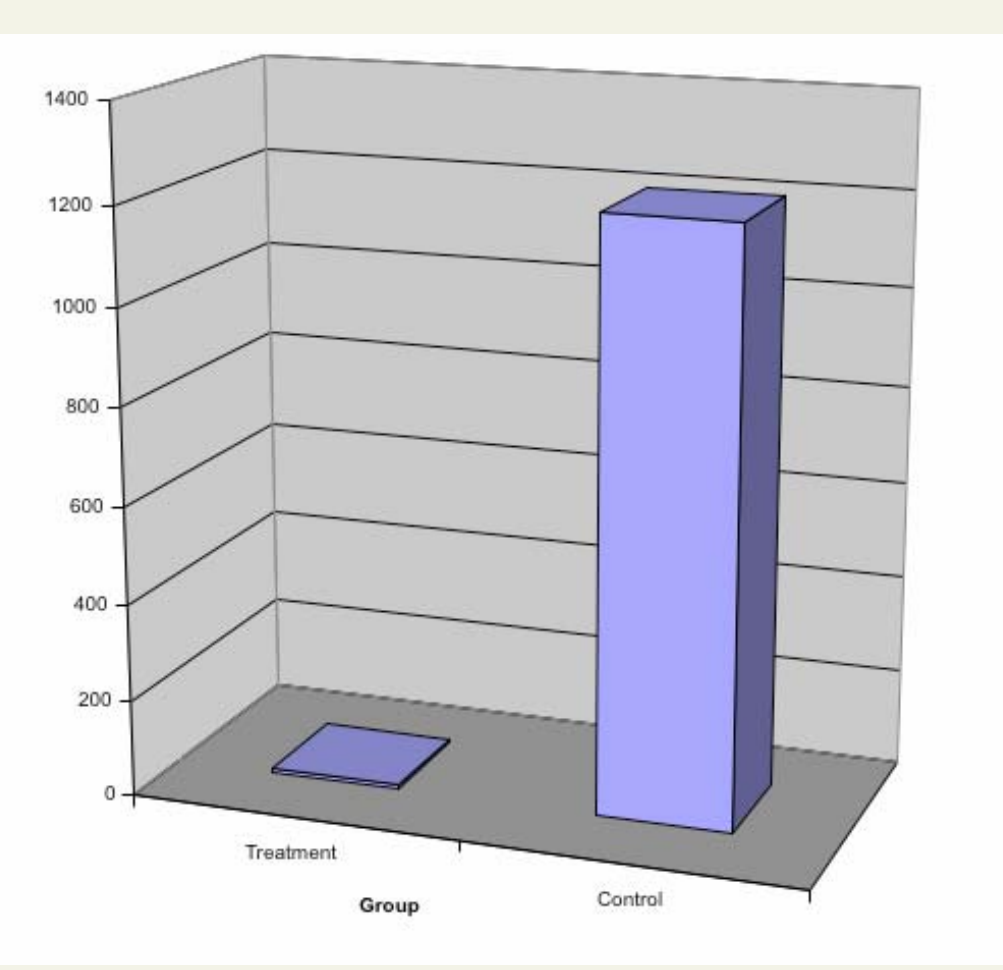

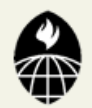

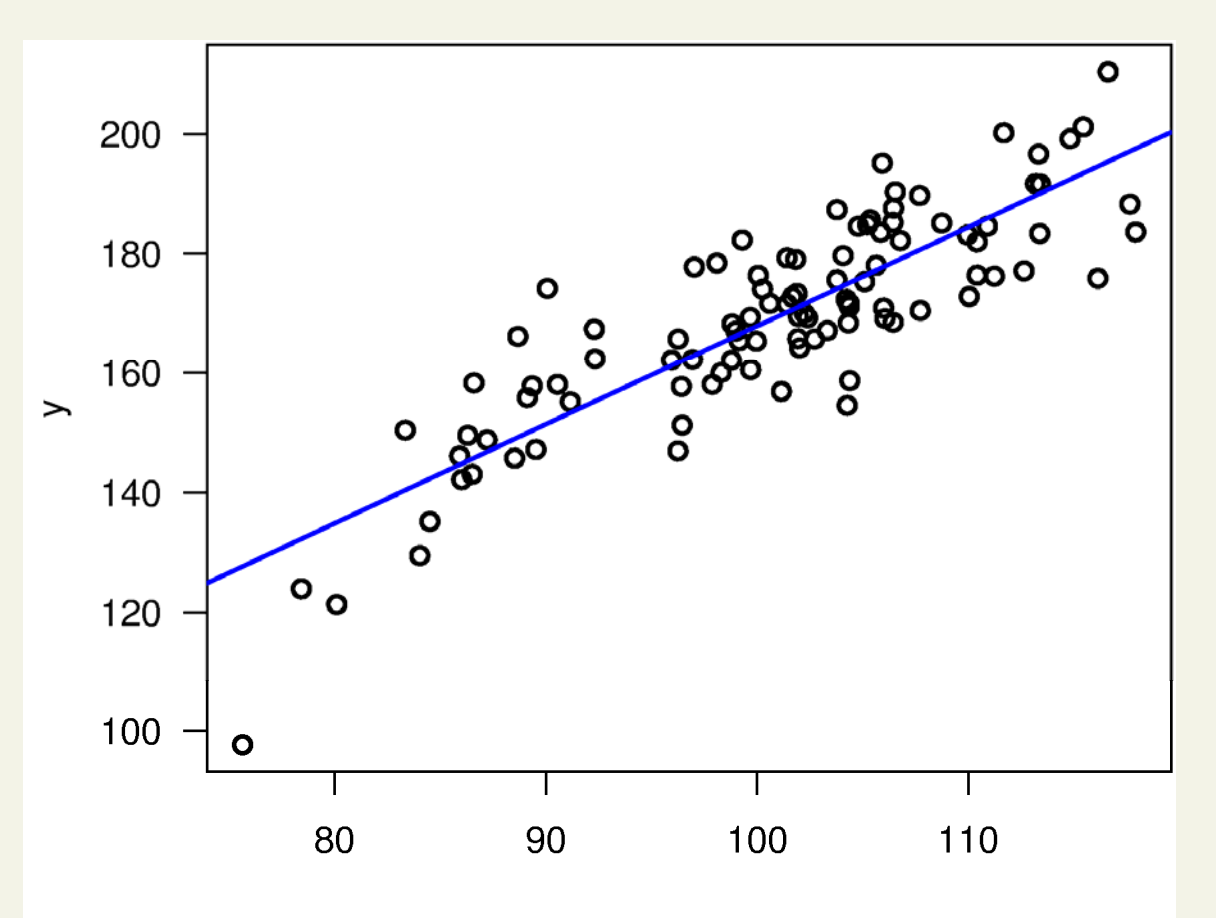

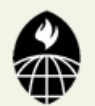

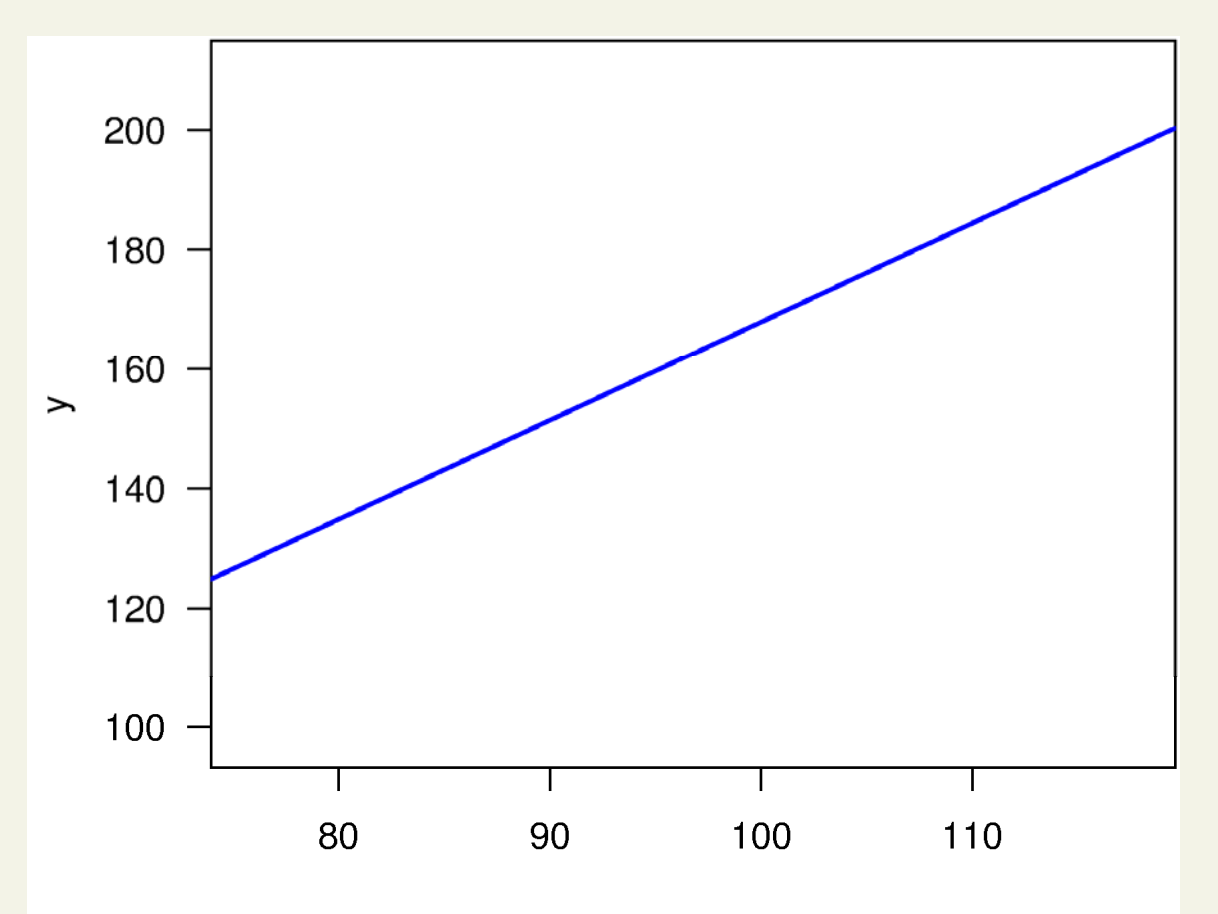

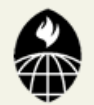

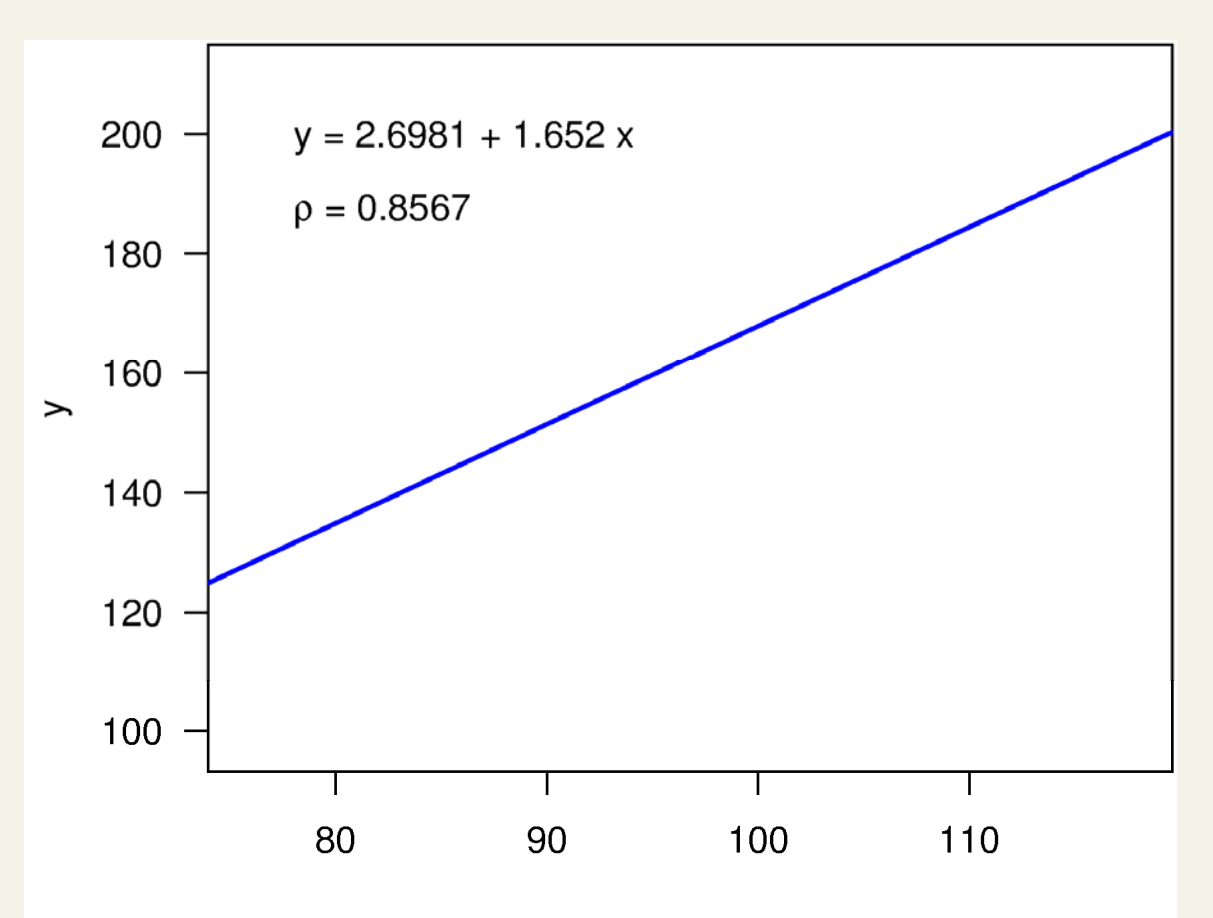

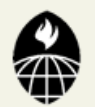

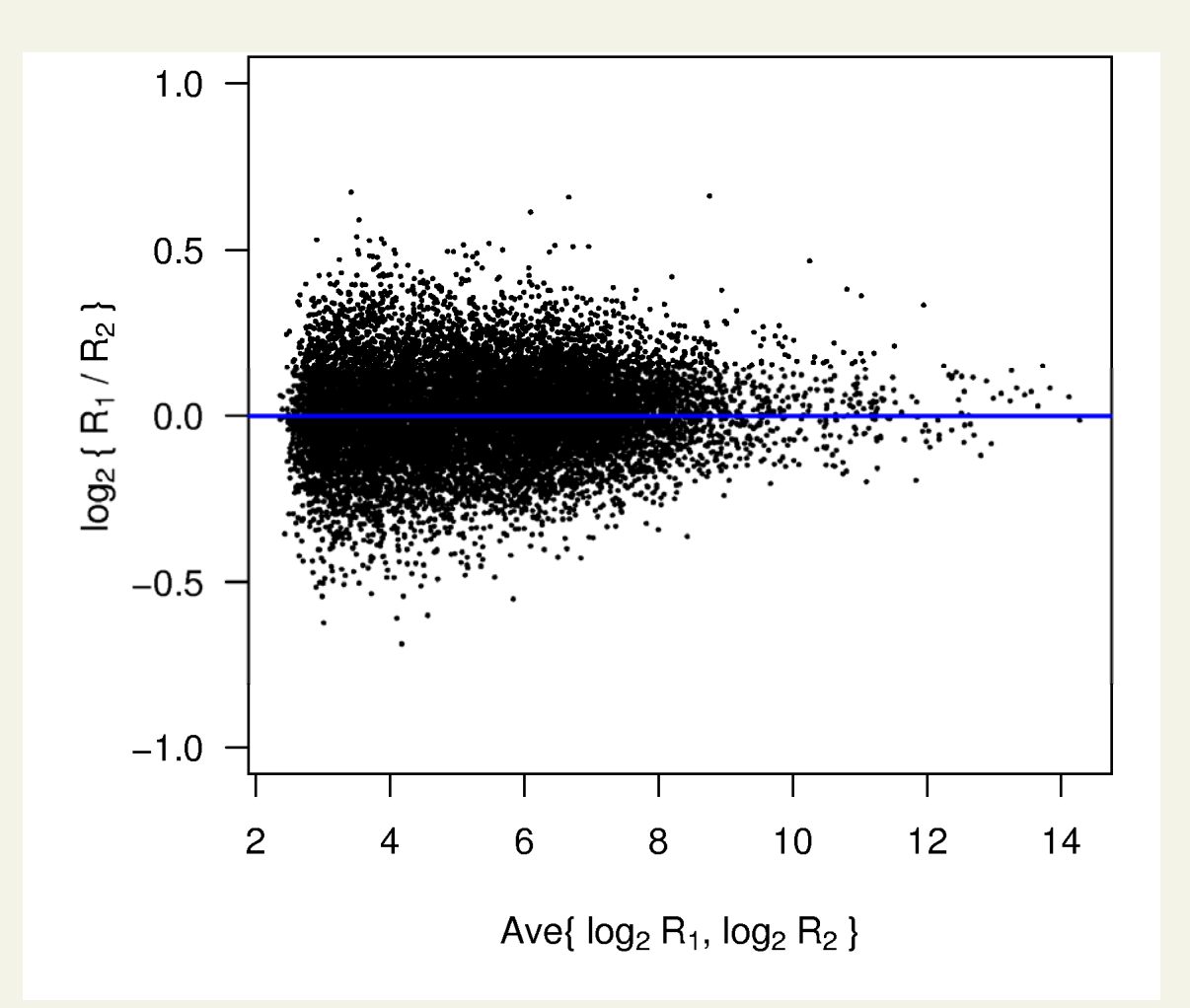

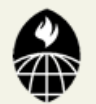

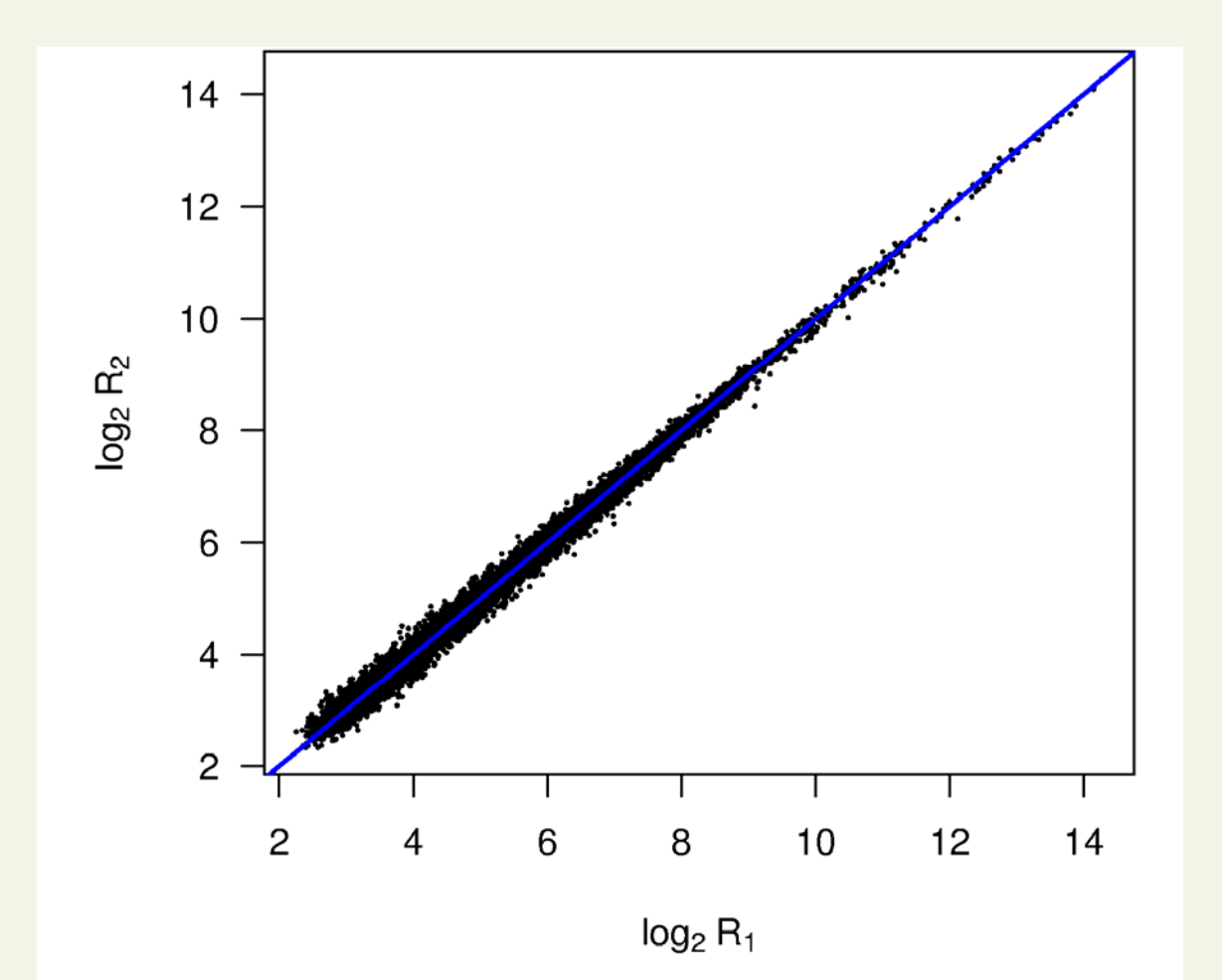

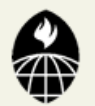

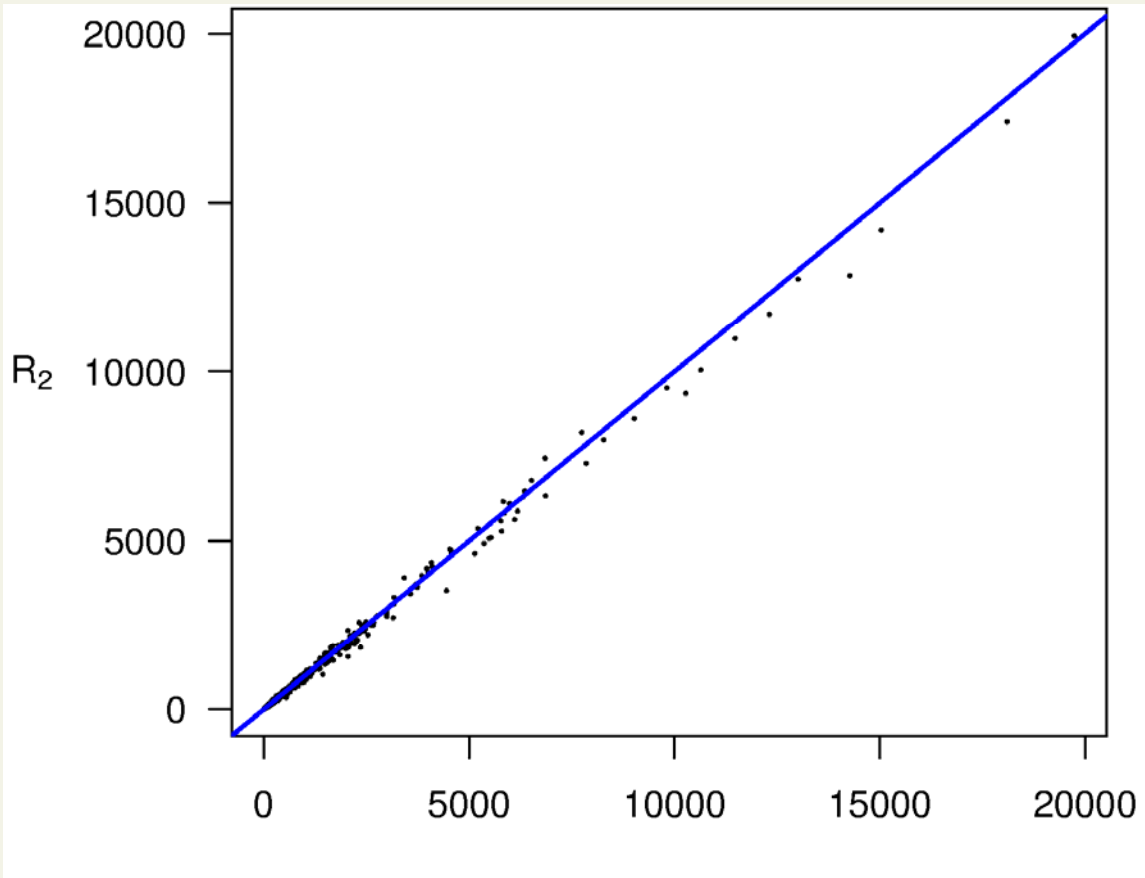

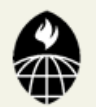

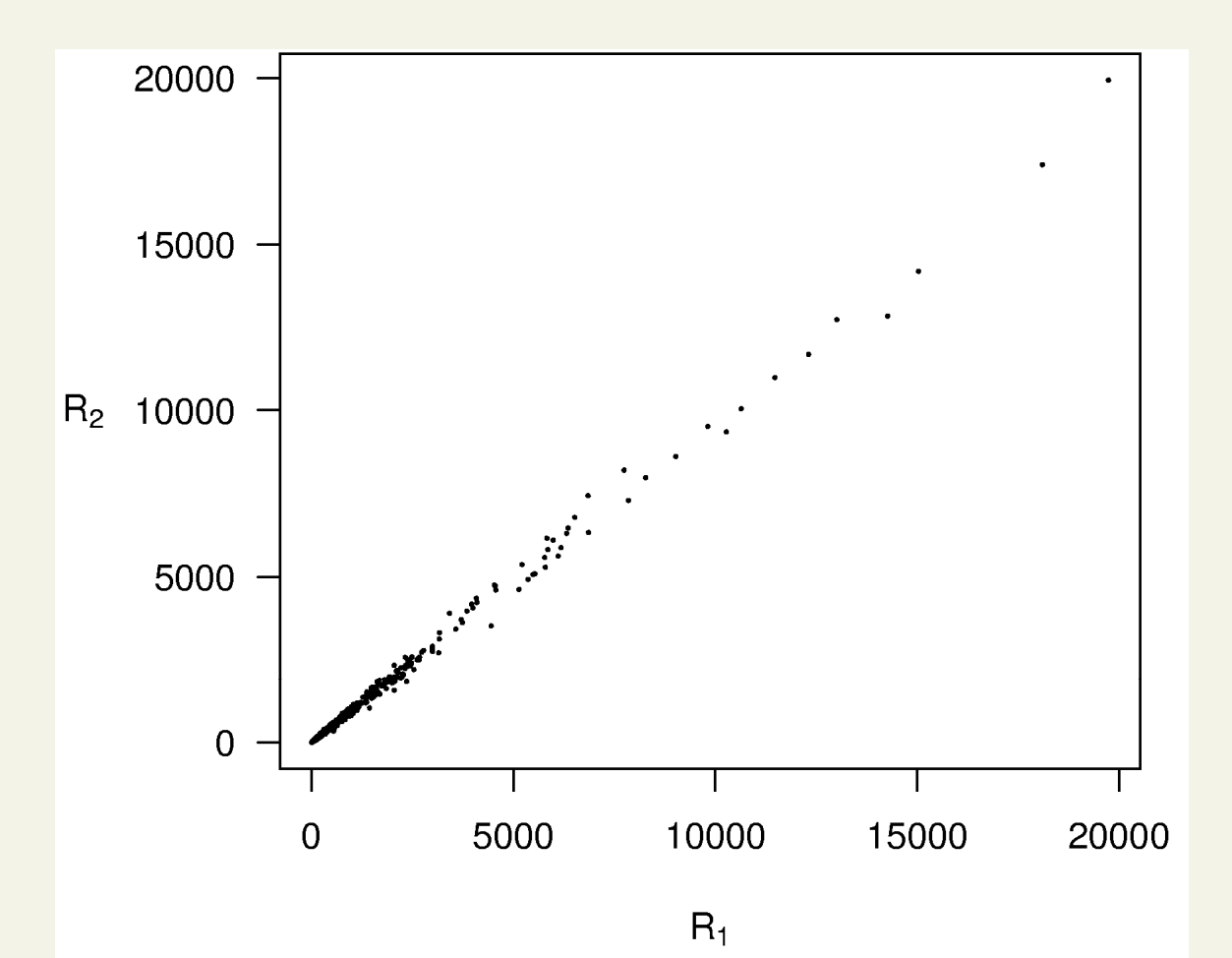

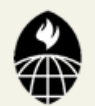

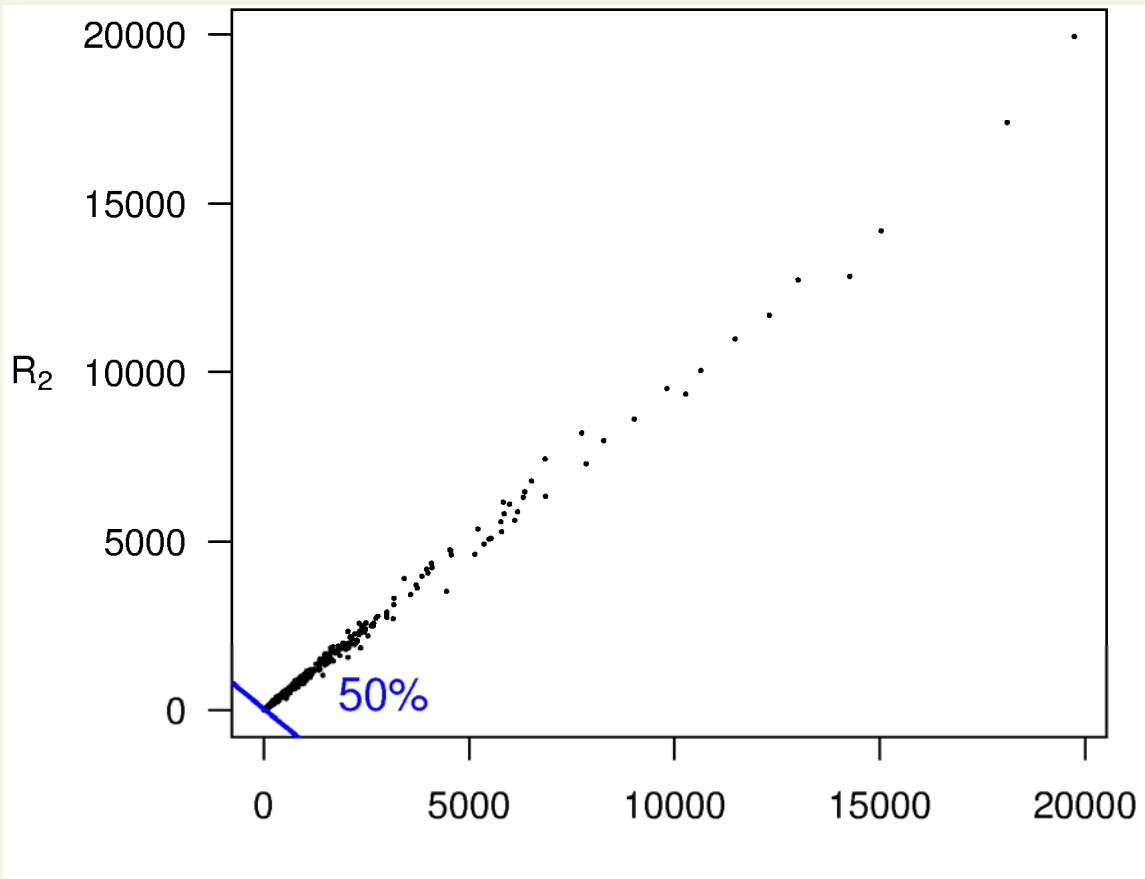

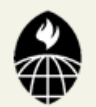

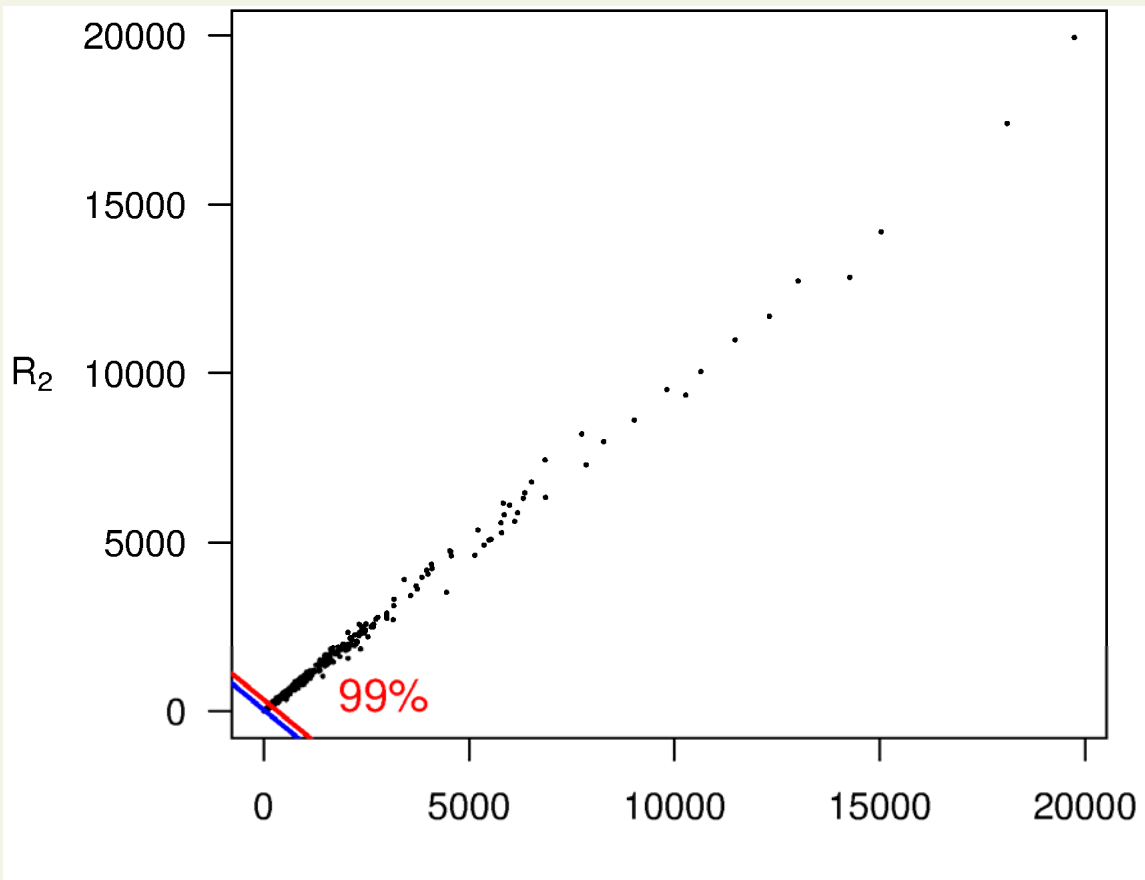

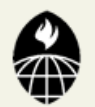

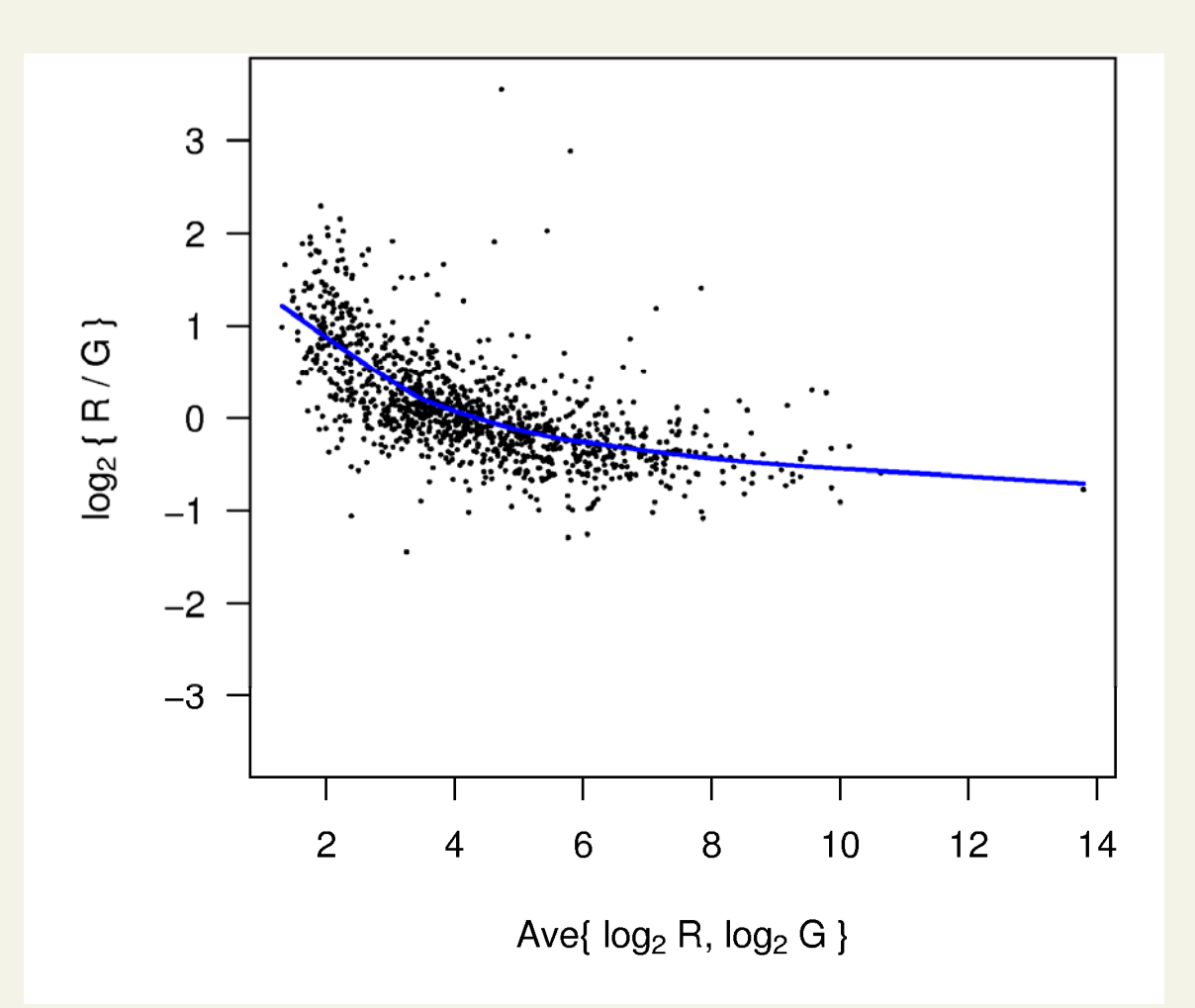

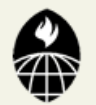

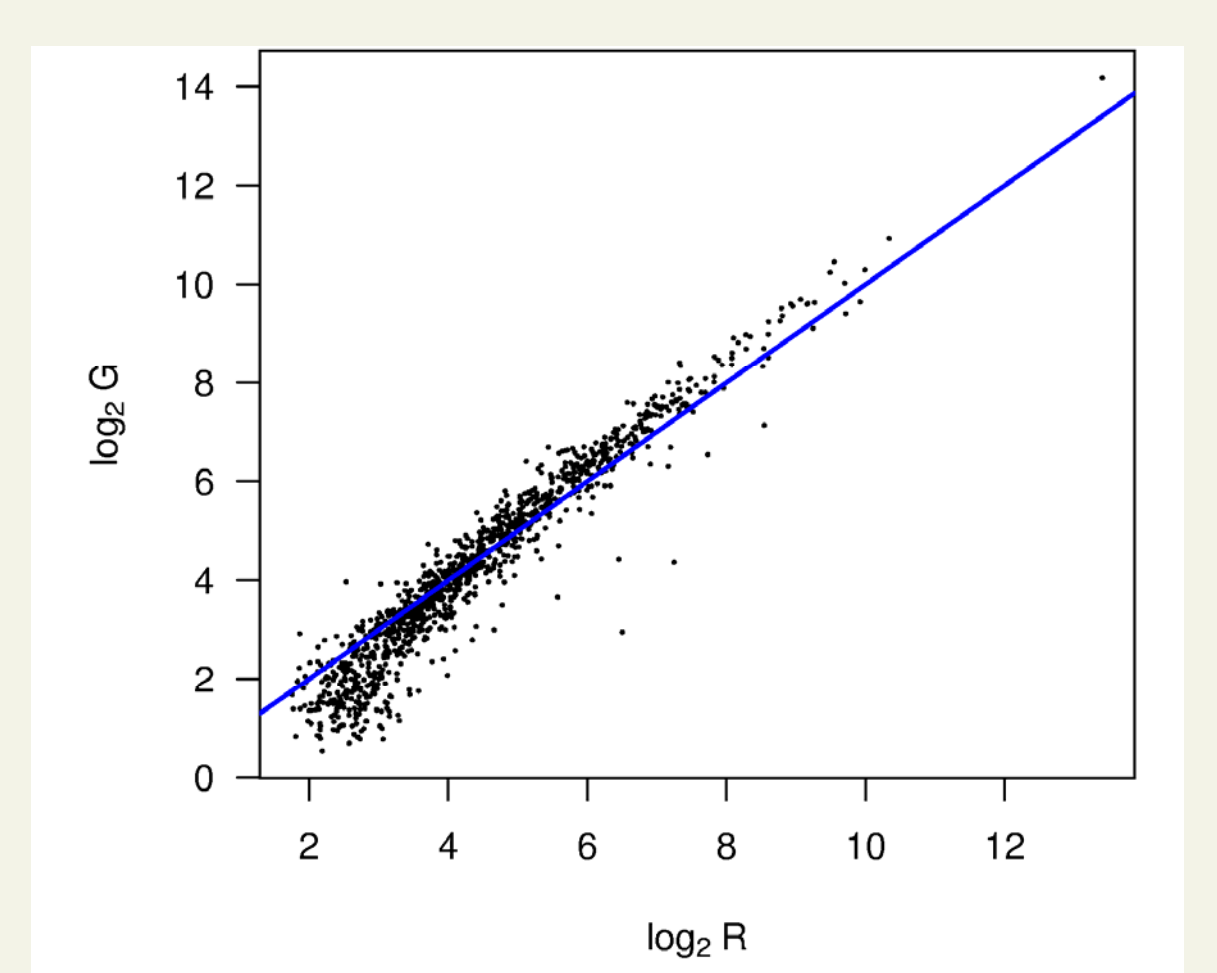

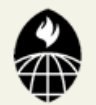

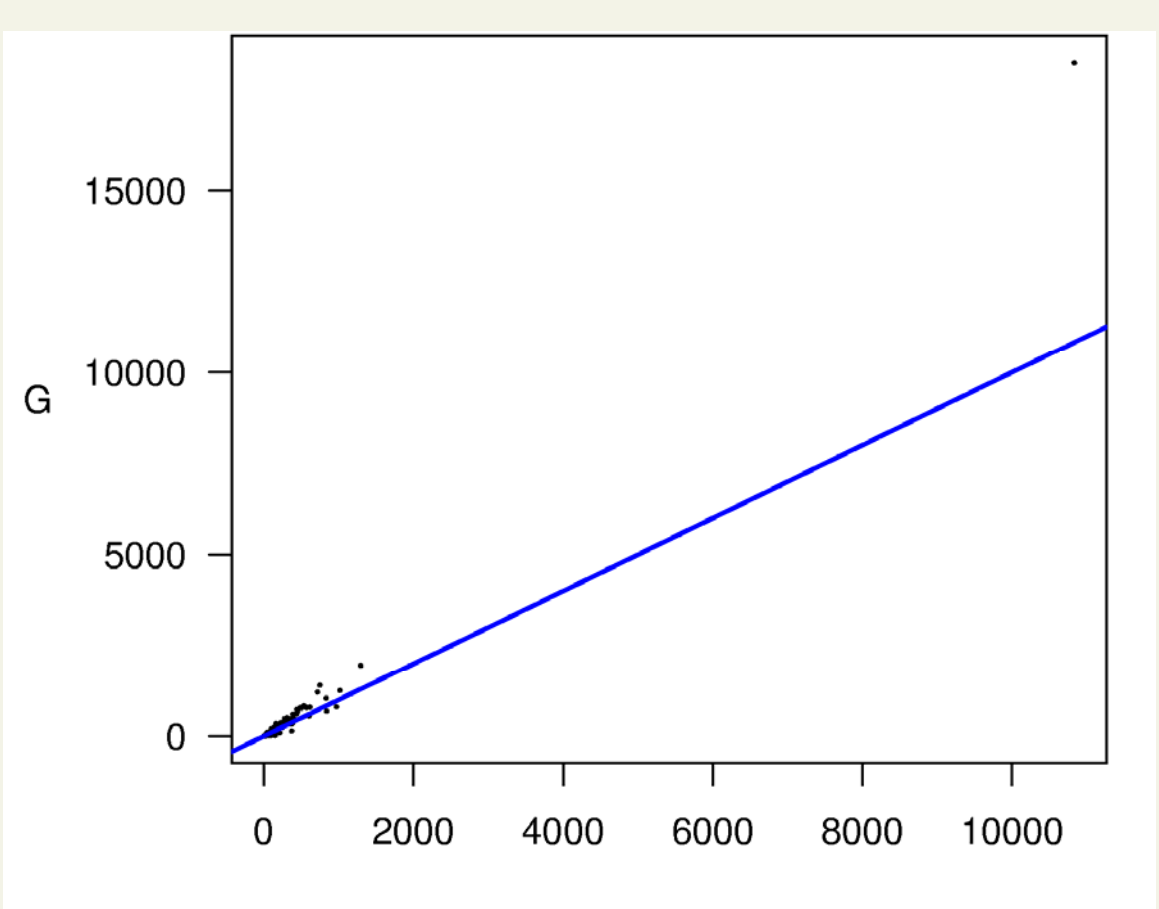

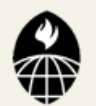

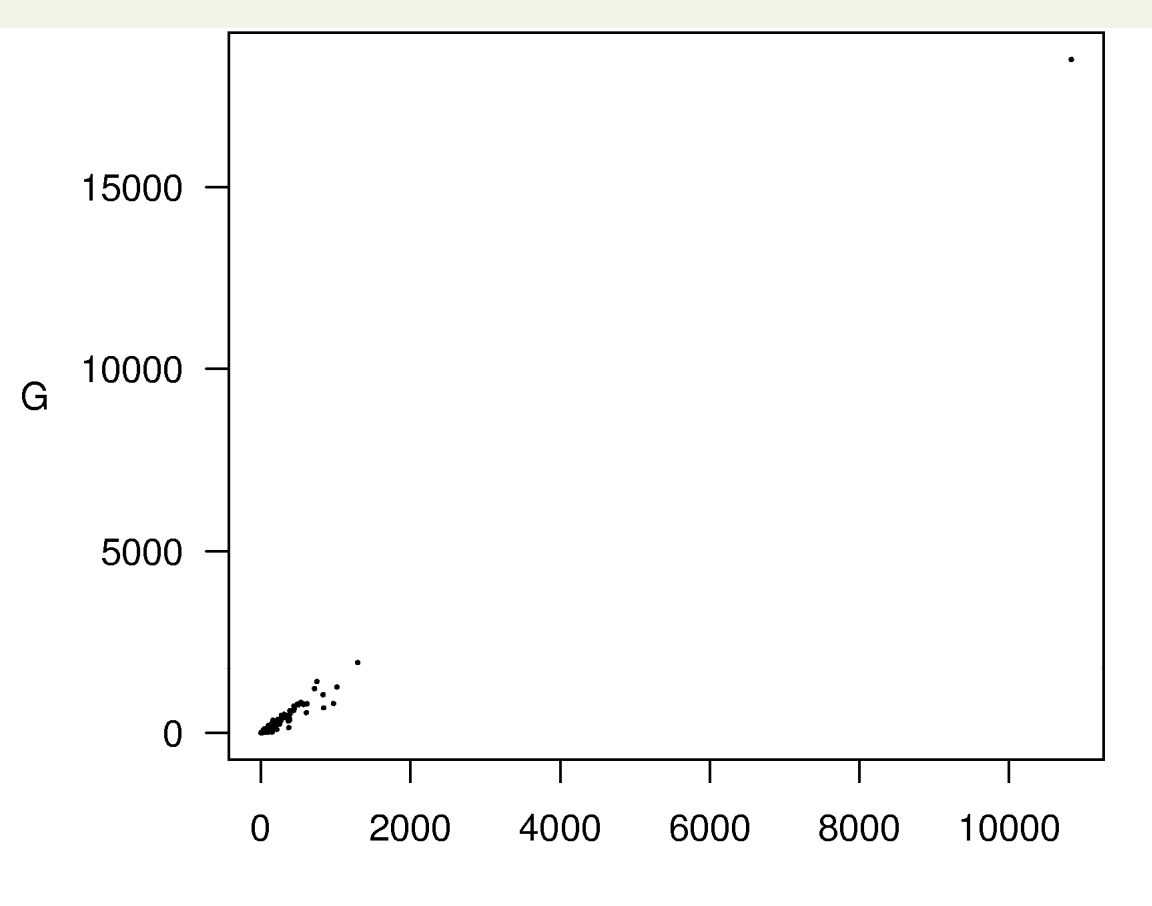

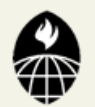

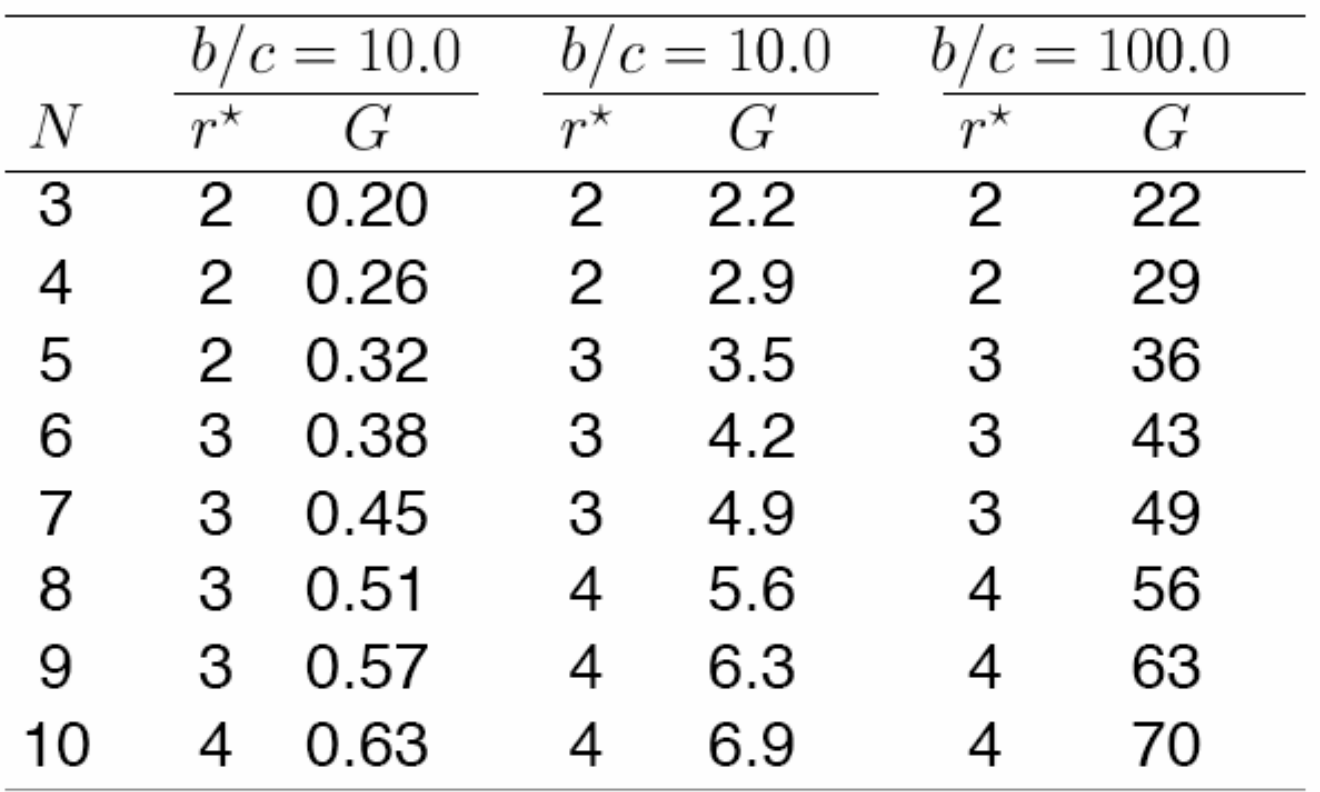

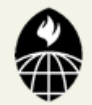

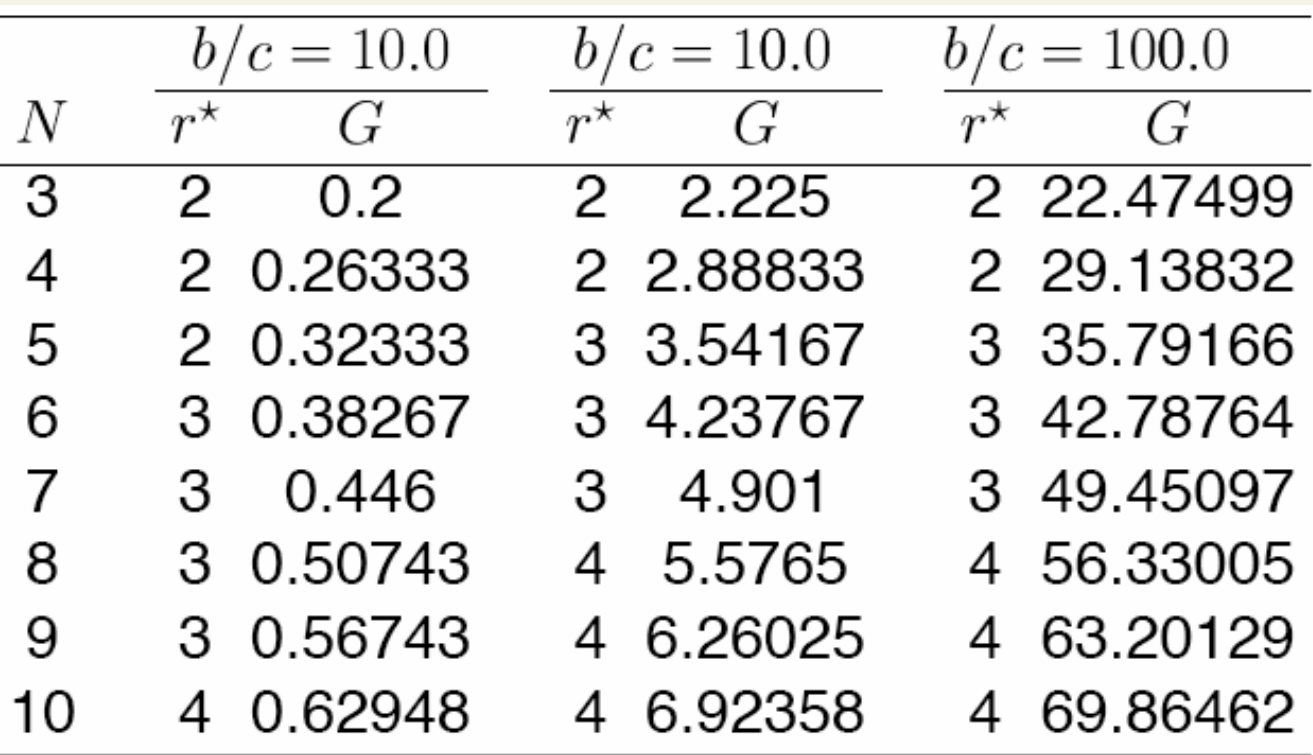

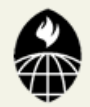

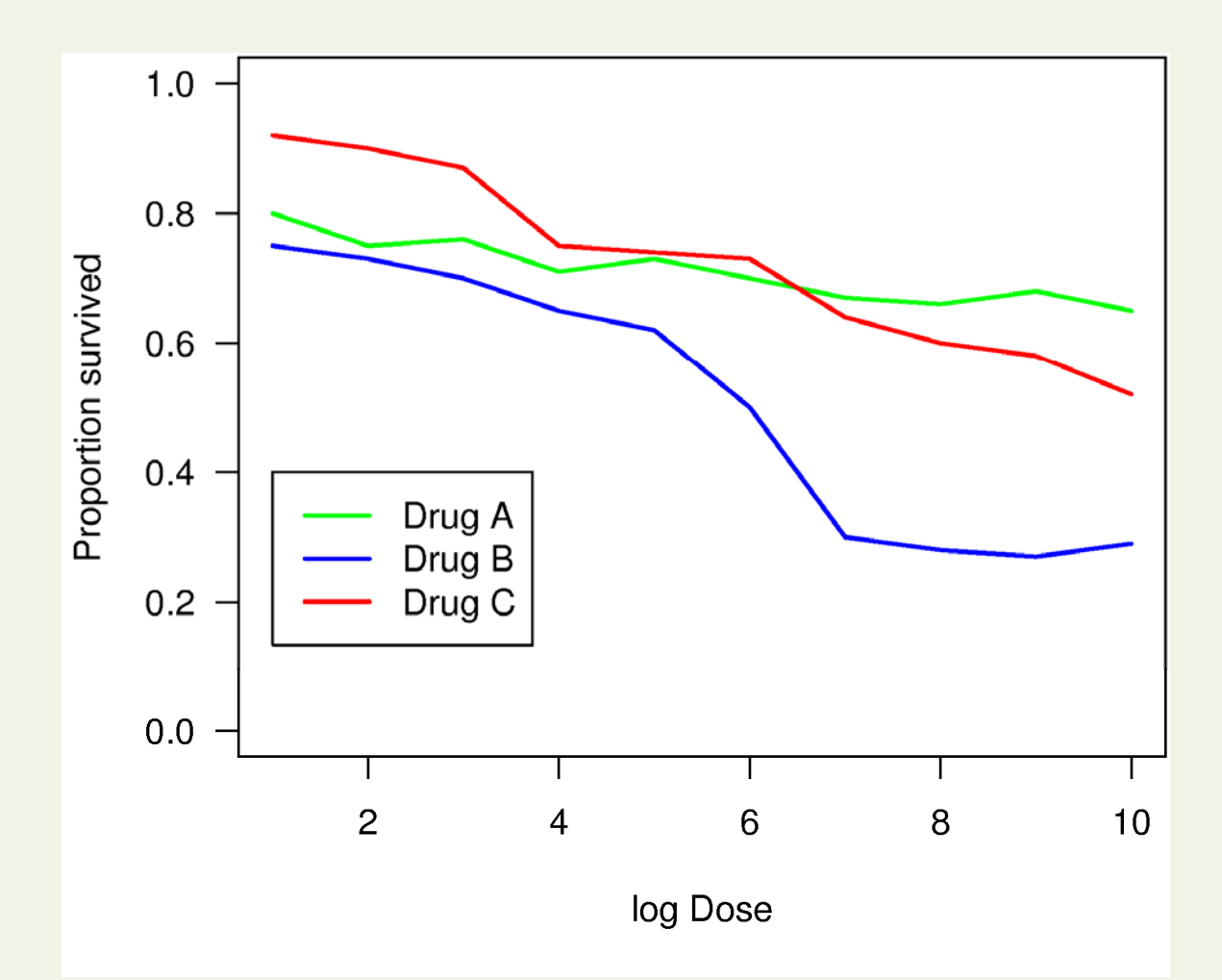

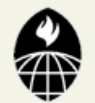

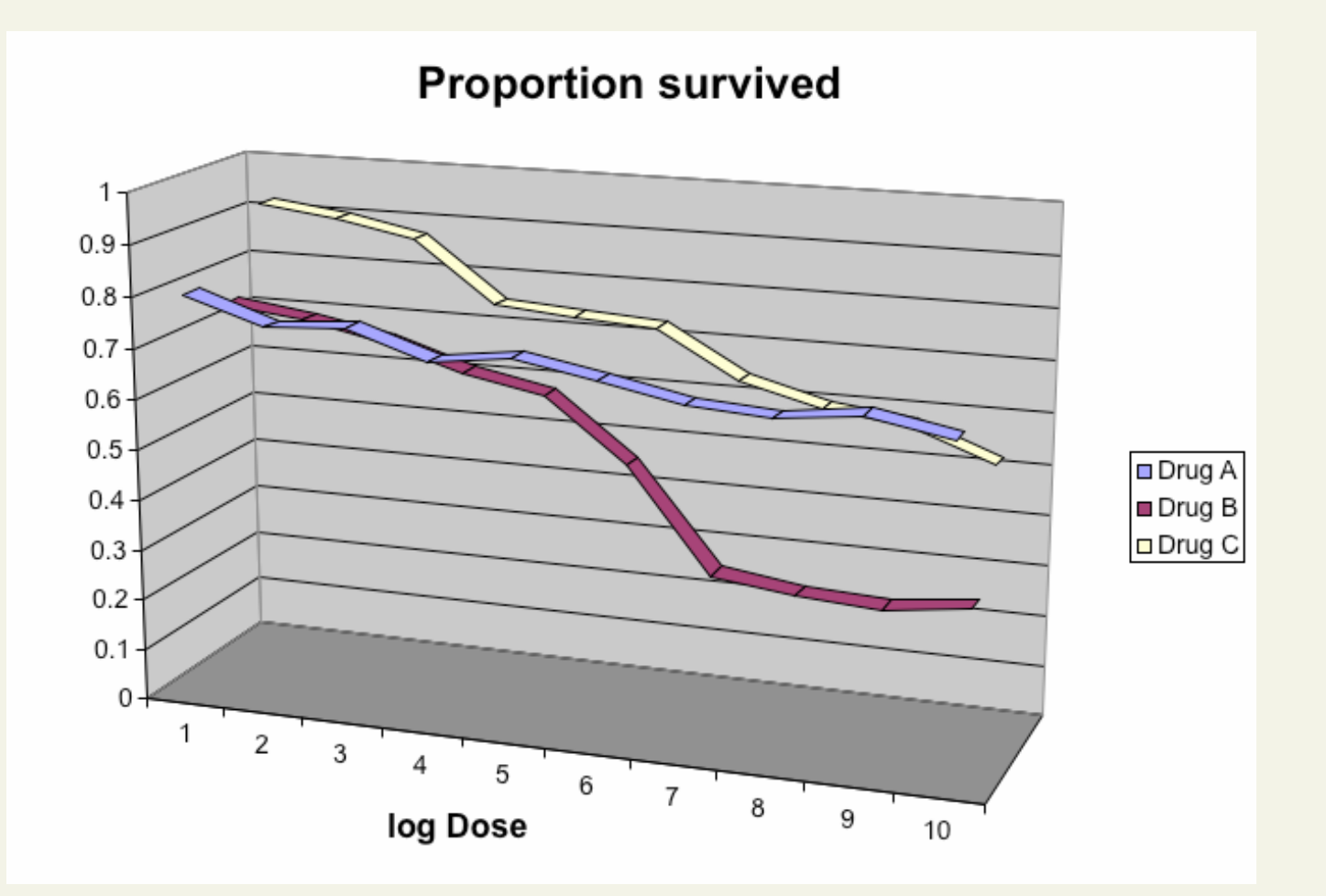

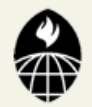

## Displaying data well

- •Be accurate and clear.
- Let the data speak.
	- Show as much information as possible, taking care not to obscure the message.
- Science not sales.
	- Avoid unnecessary frills esp. gratuitous 3d.
- In tables, every digit should be meaningful. Don't drop ending 0's.

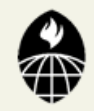

## Further reading

- ER Tufte (1983) The visual display of quantitative information. Graphics Press.
- ER Tufte (1990) Envisioning information. Graphics Press.
- ER Tufte (1997) Visual explanations. Graphics Press.
- WS Cleveland (1993) Visualizing data. Hobart Press.
- WS Cleveland (1994) The elements of graphing data. CRC Press.

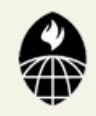